# **DICOM**

## **Conformance Statement**

Sparq 3.5 000762000000050 Rev A 2020-12-03

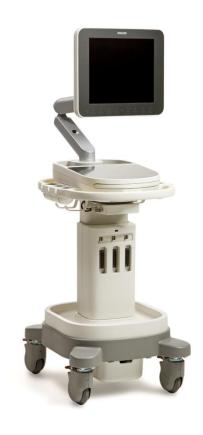

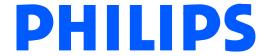

### 0.1 REVISION HISTORY

| Document<br>Version | Date of Issue      | Author | Description                                    |
|---------------------|--------------------|--------|------------------------------------------------|
| Α                   | December 3rd, 2020 | GB     | Initial Release; Updated for Sparq 3.5 Release |

### 1 CONFORMANCE STATEMENT OVERVIEW

The Philips Sparq 3.5 Ultrasound systems implement the necessary DICOM® services to download worklists from an information system, save acquired US Images and Structured Reports to a network storage device, CD/DVD or USB, print to a networked hardcopy device and inform the information system about the work actually done.

Table 1 provides an overview of the supported network services.

Table 1
NETWORK SERVICES

| Networking SOP Classes              | User of Service (SCU) | Provider of Service (SCP) |
|-------------------------------------|-----------------------|---------------------------|
| Transfer                            |                       |                           |
| Ultrasound Image Storage            | Yes*                  | No                        |
| Ultrasound Multiframe Image Storage | Yes*                  | No                        |
| Storage Commitment Push Model       | Yes*                  | No                        |
| Comprehensive SR                    | Yes*                  | No                        |
| Workflow Management                 |                       |                           |
| Modality Worklist                   | Yes*                  | No                        |
| Modality Performed Procedure Step   | Yes*                  | No                        |
| Print Management                    |                       |                           |
| Basic Grayscale Print Management    | Yes*                  | No                        |
| Basic Color Print Management        | Yes*                  | No                        |

<sup>\*</sup> Purchasable option.

<sup>&</sup>lt;sup>®</sup> DICOM is the registered trademark of the National Electrical Manufacturers Association for its standards publications relating to digital communications of medical information.

Table 2 below specifies the Media Storage Application Profiles supported.

Table 2 **MEDIA SERVICES** 

| Media Storage Application Profile                                                                | Write Files (FSC or FSU) | Read Files (FSR)     |
|--------------------------------------------------------------------------------------------------|--------------------------|----------------------|
| Compact Disk - Recordable                                                                        |                          |                      |
| STD-US-SC-MF <sup>(1)</sup> -CD-R for Ultrasound images, compressed and uncompressed             | Yes / Yes <sup>(2)</sup> | Yes <sup>(3)</sup>   |
| STD-GEN-CD for Structured Reports                                                                | Yes / Yes <sup>(2)</sup> | No                   |
| DVD                                                                                              |                          |                      |
| STD-US-SC-MF <sup>(1)</sup> -DVD for Ultrasound images, compressed and uncompressed              | Yes / Yes <sup>(2)</sup> | Yes <sup>(3)</sup>   |
| STD-GEN-DVD<br>for Structured Reports                                                            | Yes / Yes <sup>(2)</sup> | No                   |
| USB Devices                                                                                      |                          |                      |
| STD-GEN-USB-JPEG<br>for Ultrasound images, compressed and<br>uncompressed and Structured Reports | Yes / Yes                | Yes <sup>(3,4)</sup> |

 <sup>(1)</sup> Note that the "MF" designator includes both Single Frame (SF) and Multi-frame (MF) ultrasound images.
 (2) Only acts as a FSU for media that may be written to multiple times.
 (3) Only reads and imports data from other Philips Sparq systems.
 (4) Yes, but not for importing Structured Reports.

Table 3 SUPPORTED STRUCTURED REPORT TEMPLATES

| Concept Name                                               |  |
|------------------------------------------------------------|--|
| OB-GYN Ultrasound Procedure Report (Template ID 5000)      |  |
| Vascular Ultrasound Procedure Report (Template ID 5100)    |  |
| Adult Echocardiography Procedure Report (Template ID 5200) |  |

### 2 TABLE OF CONTENTS

|   | 0.1 REVISION HISTORY                                                                                                 | 2   |
|---|----------------------------------------------------------------------------------------------------|-----|
| 1 | CONFORMANCE STATEMENT OVERVIEW                                                                                       | 3   |
| 2 | TABLE OF CONTENTS                                                                                                    | 5   |
| 3 | INTRODUCTION                                                                                                    | 9   |
|   | 3.1 AUDIENCE                                                                                                    | 9   |
|   | 3.2 REMARKS                                                                                                    |     |
|   | 3.3 IMPORTANT NOTE TO THE READER                                                                                     |     |
|   | 3.4 DEFINITIONS, TERMS AND ABBREVIATIONS                                                                             |     |
|   | 3.5 REFERENCES                                                                                                    |     |
| 4 | NETWORKING                                                                                                    |     |
| 4 | 4.1 IMPLEMENTATION MODEL                                                                                             |     |
|   |                                                                                                    |     |
|   | 4.1.1 Application Data Flow                                                                                          |     |
|   | 4.1.2.1 Functional Definition of Storage Application Entity                                                          |     |
|   | 4.1.2.2 Functional Definition of Workflow Application Entity                                                         |     |
|   | 4.1.2.3 Functional Definition of Hardcopy Application Entity                                                         |     |
|   | Sequencing of Real-World Activities                                                                                  |     |
|   | 4.2 AE SPECIFICATIONS                                                                                                | 17  |
|   | 4.2.1 Storage Application Entity Specification                                                                       |     |
|   | 4.2.1.1 SOP Classes                                                                                                  | 17  |
|   | 4.2.1.2 Association Establishment Policy                                                                             |     |
|   | 4.2.1.2.1 General                                                                                                    |     |
|   | 4.2.1.2.2 Number of Associations                                                                                     |     |
|   | 4.2.1.2.3 Asynchronous Nature                                                                                        |     |
|   | 4.2.1.2.4 Implementation Identifying Information                                                                     |     |
|   | 4.2.1.3.1 Association initiation Folicy                                                                              |     |
|   | 4.2.1.3.1.1 Description and Sequencing of Activities                                                                 |     |
|   | 4.2.1.3.1.2 Proposed Presentation Contexts                                                                           |     |
|   | 4.2.1.3.1.3 SOP Specific Conformance for Image and Comprehensive Stru                                                |     |
|   | Report Storage SOP Classes                                                                                           |     |
|   | 4.2.1.3.1.4 SOP Specific Conformance for Storage Commitment Push Mod SOP Class 22                                    |     |
|   | 4.2.1.3.1.4.1 Storage Commitment Operations (N-ACTION)                                                               |     |
|   | 4.2.1.3.1.4.2 Storage Commitment Tags (N-ACTION)                                                                     |     |
|   | 4.2.1.3.1.4.3 Storage Commitment Notifications (N-EVENT-REPOR 4.2.1.3.1.4.4 Storage Commitment Tags (N-EVENT-REPORT) |     |
|   | 4.2.1.4 Association Acceptance Policy                                                                                |     |
|   | 4.2.1.4.1 Activity – Receive Storage Commitment Response                                                             |     |
|   | 4.2.1.4.1.1 Description and Sequencing of Activities                                                                 |     |
|   | 4.2.1.4.1.2 Accepted Presentation Contexts                                                                           | 25  |
|   | 4.2.1.4.1.3 SOP Specific Conformance for Storage Commitment Push Mod SOP Class 25                                    | lel |
|   | 4.2.1.4.1.3.1 Storage Commitment Notifications (N-EVENT-REPOR                                                        |     |
|   | 4.2.2 Workflow Application Entity Specification                                                                      |     |
|   | 4.2.2.1 SOP Classes                                                                                                  |     |
|   | 4.2.2.2 Association Establishment Policy                                                                             |     |
|   | 4.2.2.2.1 General                                                                                                    |     |
|   | 4.2.2.2.3 Number of Associations 4.2.2.2.3 Asynchronous Nature                                                       |     |
|   | T.Z.Z.Z. /NoyHollollous Nature                                                                                       | 1   |

|     |       | 4.2.2.2.4 Implementation Identifying Information                      |           |
|-----|-------|-----------------------------------------------------------------------|-----------|
|     |       | 4.2.2.3 Association Initiation Policy                                 | 28        |
|     |       | 4.2.2.3.1 Activity – Worklist Update                                  |           |
|     |       | 4.2.2.3.1.1 Description and Sequencing of Activities                  |           |
|     |       | 4.2.2.3.1.2 Proposed Presentation Contexts                            |           |
|     |       | 4.2.2.3.1.3 SOP Specific Conformance for Modality Worklist            | <u>29</u> |
|     |       | 4.2.2.3.2 Activity –Acquire Images                                    |           |
|     |       | 4.2.2.3.2.1 Description and Sequencing of Activities                  | 33        |
|     |       | 4.2.2.3.2.2 Proposed Presentation Contexts                            |           |
|     |       | 4.2.2.3.2.3 SOP Specific Conformance for MPPS                         |           |
|     |       |                                                                       |           |
|     | 400   | 4.2.2.4 Association Acceptance Policy                                 | აი<br>იი  |
|     | 4.2.3 | Hardcopy Application Entity Specification                             |           |
|     |       | 4.2.3.1 SOP Classes                                                   |           |
|     |       | 4.2.3.2 Association Establishment Policy                              |           |
|     |       | 4.2.3.2.1 General                                                     |           |
|     |       | 4.2.3.2.2 Number of Associations                                      |           |
|     |       | 4.2.3.2.3 Asynchronous Nature                                         |           |
|     |       | 4.2.3.2.4 Implementation Identifying Information                      |           |
|     |       | 4.2.3.3 Association Initiation Policy                                 |           |
|     |       | 4.2.3.3.1 Activity – Film Images                                      | 40        |
|     |       | 4.2.3.3.1.1 Description and Sequencing of Activities                  | 40        |
|     |       | 4.2.3.3.1.2 Proposed Presentation Contexts                            |           |
|     |       | 4.2.3.3.1.3 Common SOP Specific Conformance for all Print SOP Classes |           |
|     |       | 4.2.3.3.1.4 SOP Specific Conformance for the Printer SOP Class        |           |
|     |       | 4.2.3.3.1.4.1 Printer SOP Class Operations (N-GET)                    |           |
|     |       | 4.2.3.3.1.4.2 Printer SOP Class Notifications (N-EVENT-REPORT)        |           |
|     |       | 4.2.3.3.1.5 SOP Specific Conformance for the Film Session SOP Class   |           |
|     |       | 4.2.3.3.1.5.1 Film Session SOP Class Operations (N-CREATE)            |           |
|     |       | 4.2.3.3.1.5.2 Film Session SOP Class Operations (N-DELETE)            |           |
|     |       | 4.2.3.3.1.6 SOP Specific Conformance for the Film Box SOP Class       |           |
|     |       | 4.2.3.3.1.6.1 Film Box SOP Class Operations (N-CREATE)                |           |
|     |       |                                                                       |           |
|     |       | 4.2.3.3.1.6.2 Film Box SOP Class Operations (N-ACTION)                |           |
|     |       | 4.2.3.3.1.7 SOP Specific Conformance for the Image Box SOP Class      |           |
|     |       | 4.2.3.3.1.7.1 Image Box SOP Class Operations (N-SET)                  |           |
|     | 404   | 4.2.3.4 Association Acceptance Policy                                 |           |
|     | 4.2.4 | Verification Application Entity specification                         |           |
|     |       | 4.2.4.1 SOP Class                                                     |           |
|     |       | 4.2.4.2 Association Establishment Policy                              |           |
|     |       | 4.2.4.2.1 General                                                     |           |
|     |       | 4.2.4.2.2 Number of Associations                                      |           |
|     |       | 4.2.4.2.3 Asynchronous Nature                                         |           |
|     |       | 4.2.4.2.4 Implementation Identifying Information                      |           |
|     |       | 4.2.4.3 Association Initiation Policy                                 | 49        |
|     |       | 4.2.4.3.1 Activity – Verify as SCU and SCP                            | 49        |
|     |       | 4.2.4.3.2 Description and Sequencing of Activities                    | 49        |
|     |       | 4.2.4.3.3 Proposed Presentation Contexts                              |           |
|     |       | 4.2.4.3.4 SOP Specific Conformance for Verification                   |           |
|     |       | 4.2.4.3.4.1 Verification SOP Class Operations (C-ECHO)                |           |
|     |       | 4.2.4.3.5 Association Acceptance Policy                               |           |
|     |       | 4.2.4.3.5.1 Verification SOP Class Notifications                      |           |
| 4.3 |       | PHYSICAL NETWORK INTERFACES                                           |           |
|     |       |                                                                       |           |
|     | 4.3.1 | Supported Communication Stacks                                        |           |
|     |       | 4.3.1.1 TCP/IP Stack                                                  |           |
|     | 4.3.2 | Physical Network Interface                                            | 53        |
| 4.4 |       | CONFIGURATION                                                         | 53        |

|   | 4.4.1          | AE Title/Presentation Address Mapping                     |                |
|---|----------------|-----------------------------------------------------------|----------------|
|   |                | 4.4.1.2 Local AE Title                                    |                |
|   |                | 4.4.1.3 Remote AE Title/Presentation Address Mapping      |                |
|   | 4.4.2          |                                                           |                |
|   | 4.4.3          |                                                           |                |
| 5 | MEDIA S        | TORAGE                                                    | 56             |
|   | 5.1            | IMPLEMENTATION MODEL                                      |                |
|   | 5.1.1          | Application Data Flow                                     | 56             |
|   | 5.1.2          | · ·                                                       |                |
|   |                | 5.1.2.1 Functional Definition of Media Application Entity |                |
|   | 5.1.3          |                                                           | 56             |
|   | 5.1.4          | File Meta Information Options                             | 56             |
|   | 5.2            | AE SPECIFICATIONS                                         | 57             |
|   | 5.2.1          | Media Application Entity Specification                    |                |
|   | Read           | ling a DICOM study from removable media                   |                |
|   |                | 5.2.1.1 File Meta Information for the Application Entity  |                |
|   |                | 5.2.1.2 Real-World Activities                             |                |
|   |                | 5.2.1.2.1 Activity – Send to Media – "Export"             | 57             |
|   |                | 5.2.1.2.2 Activity – Import from Media – "Import"         | 58             |
|   |                | 5.2.1.2.3 Activity – Update to Media – Export"            | 56             |
|   |                | 5.2.1.2.3.1 Media Storage Application Profiles            | 50             |
|   |                | Directory Information Module                              |                |
|   |                | Patient Directory Record                                  |                |
|   |                | Study Directory Record                                    | 59             |
|   |                | Series Directory Record                                   |                |
|   |                | Image Directory Record                                    |                |
|   |                | SR Document Directory Record                              |                |
| 6 | SUPPOR         | T OF CHARACTER SETS                                       |                |
|   | 6.1            | SUPPORT FOR RUSSIAN MARKETS                               | 61             |
|   | 6.2            | SUPPORT FOR CHINESE MARKETS                               | 62             |
| 7 | SECURI         | ΓΥ                                                        | 62             |
|   | 7.1            | GENERAL SECURITY                                          | 62             |
|   | 7.2            | SUPPORTED DICOM SECURITY PROFILES                         | 62             |
|   | 7.2.1          |                                                           |                |
| 8 | ANNEXE         | ·                                                         |                |
| Ü | 8.1            | CREATED IOD INSTANCES                                     | •              |
|   | 8.1.1          | US or US Multiframe Image IOD                             |                |
|   |                | prehensive Structured Report IOD                          | 6 <sup>2</sup> |
|   | 8.1.3          | ·                                                         |                |
|   | 8.1.4          |                                                           |                |
|   |                | prehensive Structured Report Modules                      |                |
|   | 8.2            | USED FIELDS IN RECEIVED IOD BY APPLICATION                |                |
|   | 8.3            | ATTRIBUTE MAPPING                                         |                |
|   | 8.4            | COERCED/MODIFIED FIELDS                                   |                |
|   | 8.5            | CONTROLLED TERMINOLOGY                                    |                |
|   |                | GRAYSCALE IMAGE CONSISTENCY                               |                |
|   | 8.6            |                                                           |                |
|   | 8.7            | EXTENSIONS / SPECIALIZATIONS / PRIVATIZATIONS             |                |
|   | 8.7.1          | Standard Extended / Specialized / Private SOPs            |                |
|   | 8.7.2<br>8.7.4 |                                                           | 83             |
|   | 0.7.4          |                                                           |                |

| APPENDIX A – Structured Reports                           | 85 |
|-----------------------------------------------------------|----|
| A.1.1 INTRODUCTION                                        |    |
| A.2 DICOM STRUCTURED REPORT EXPORT SPECIFICATIONS         | 85 |
| A 2.1 PHILIPS HEALTHCARE LILTRASOLIND DATA PORTAL WERSITE | 85 |

### 3 INTRODUCTION

#### 3.1 AUDIENCE

This document is intended for hospital staff, health care system integrators, software designers or implementers. It is assumed that the reader has a working understanding of DICOM.

### 3.2 REMARKS

DICOM, by itself, does not guarantee interoperability. However, the Conformance Statement facilitates a first-level validation for interoperability between different applications supporting the same DICOM functionality.

This Conformance Statement is not intended to replace validation with other DICOM equipment to ensure proper exchange of information intended.

The scope of this Conformance Statement is to facilitate communication between the Philips Healthcare Sparq 3.5 ultrasound systems and other vendors' Medical equipment. The Conformance Statement should be read and understood in conjunction with the DICOM Standard [DICOM]. However, by itself it is not guaranteed to ensure the desired interoperability and successful interconnectivity.

The user should be aware of the following important issues:

- The comparison of different conformance statements is the first step towards assessing interconnectivity between Philips Healthcare and non - Philips Healthcare equipment.
- Test procedures should be defined to validate the desired level of connectivity.
- The DICOM standard will evolve to meet the users' future requirements. Philips Healthcare is actively involved in developing the standard further and therefore reserves the right to make changes to its products or to discontinue its delivery.

### 3.3 IMPORTANT NOTE TO THE READER

### Interoperability

Interoperability refers to the ability of application functions, distributed over two or more systems, to work successfully together. The integration of medical devices into an IT environment may require application functions that are not specified within the scope of DICOM. Consequently, using only the information provided by this Conformance Statement does not guarantee interoperability of Philips equipment with non-Philips equipment. It is the user's responsibility to analyze thoroughly the application requirements and to specify a solution that integrates Philips equipment with non-Philips equipment.

### **Validation**

Philips equipment has been carefully tested to assure that the actual implementation of the DICOM interface corresponds with this Conformance Statement. Where Philips equipment is linked to non-Philips equipment, the first step is to compare the relevant Conformance Statements. If the Conformance Statements indicate that successful information exchange should be possible, additional validation tests will be necessary to ensure the functionality, performance, accuracy and stability of image and image related data. It is the responsibility of the user (or user's agent) to specify the appropriate test suite and to carry out the additional validation tests.

#### New versions of the DICOM Standard

The DICOM Standard will evolve in future to meet the user's growing requirements and to incorporate new features and technologies. Philips is actively involved in this evolution and plans to adapt its equipment to future versions of the DICOM Standard. In order to do so, Philips reserves the right to make changes to its

products or to discontinue its delivery. The user should ensure that any non-Philips provider linking to Philips equipment also adapts to future versions of the DICOM Standard. If not, the incorporation of DICOM enhancements into Philips equipment may lead to loss of connectivity (in case of networking) and incompatibility (in case of media).

#### 3.4 DEFINITIONS, TERMS AND ABBREVIATIONS

Definitions, terms and abbreviations used in this document are defined within the different parts of the DICOM standard.

Abbreviations and terms are as follows:

AE DICOM Application Entity
AET Application Entity Title
CD-R Compact Disk Recordable

DICOM Digital Imaging and Communications in Medicine

FSC File-Set Creator FSU File-Set Updater FSR File-Set Reader

GSDF Grayscale Standard Display Function
IOD (DICOM) Information Object Definition
ISO International Standard Organization

LOINC Logical Observation Identifiers Names and Codes

MPPS Modality Performed Procedure Step

MWL Modality Worklist

R Required Key Attribute for Modality Worklist Query MatchingO Optional Key Attribute for Modality Worklist Query Matching

PDU DICOM Protocol Data Unit

PDE Patient Data Entry

SCP DICOM Service Class Provider (DICOM server)
SCU DICOM Service Class User (DICOM client)

SOP DICOM Service-Object Pair

SNOMED Systematized Nomenclature of Medicine (SRT)

U Unique Key Attribute for Modality Worklist Query Matching, or Optional Attribute

US Ultrasound

### 3.5 REFERENCES

[DICOM] Digital Imaging and Communications in Medicine (DICOM), NEMA PS 3.1-3.20, 2015

Integrating the Healthcare Enterprise (IHE) Radiology Technical Framework, Vol. 1, Integration Profiles, Revision 8.0 Final Text, August 30, 2007

Integrating the Healthcare Enterprise (IHE) Radiology Technical Framework, Vol. 2, Transactions, Revision 8.0 Final Text, August 30, 2007

Integrating the Healthcare Enterprise (IHE) Radiology Technical Framework, Vol. 3, Transactions (Continued), Revision 8.0 Final Text August 30, 2007

Integrating the Healthcare Enterprise (IHE) Cardiology Technical Framework, Year 2: 2005-2006, Volume 1, Integration Profiles, Revision 2.1, June 9, 2006

| Integrating the Healthcare Enterprise (IHE Transactions, Revision 2.1, June 8, 2006 | ) Cardiology Technical Fr | ramework, Year 2: 2005-2006 | s, Volume 2, |
|-------------------------------------------------------------------------------------|---------------------------|-----------------------------|--------------|
|                                                                                     |                           |                             |              |
|                                                                                     |                           |                             |              |
|                                                                                     |                           |                             |              |
|                                                                                     |                           |                             |              |
|                                                                                     |                           |                             |              |
|                                                                                     |                           |                             |              |
|                                                                                     |                           |                             |              |
|                                                                                     |                           |                             |              |
|                                                                                     |                           |                             |              |
|                                                                                     |                           |                             |              |
|                                                                                     |                           |                             |              |
|                                                                                     |                           |                             |              |
|                                                                                     |                           |                             |              |
|                                                                                     |                           |                             |              |
|                                                                                     |                           |                             |              |

### 4 NETWORKING

### 4.1 IMPLEMENTATION MODEL

### 4.1.1 Application Data Flow

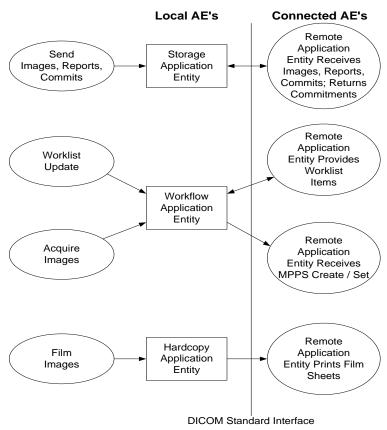

Figure 1
APPLICATION DATA FLOW DIAGRAM

- The Storage Application Entity sends Images to one or two remote AEs and Structured Reports to a single remote AE. Acquisition of images is associated with the local real-world activity "Freeze" then "Acquire" for single frame and "Acquire" for loops or clips. Sending or exporting of images depends on user configuration, either "Send as you go" or "Batch" when End Exam is pressed, or Manual. An exam may be sent by user selection from "Review". A storage commitment server is configured for one of the two image storage servers. Storage Commitment for Structured Reports requires a separate commit server configuration entry. If the remote AE is configured for Storage Commitment, the Storage AE will request Storage Commitment after successful storage of the image(s) and Structured Reports, if sent. If a commitment response is successfully obtained, there will be no job remaining in the queue (viewed using CNTL-J).
- The Workflow Application Entity receives Modality Worklist (MWL) information from and sends Modality Performed Procedure Step (MPPS) information to remote AEs. It is associated with the local real-world activities "Update Worklist", "Search" or automatic MWL polling and "Acquire Images".

When either the "Update Worklist", "Search" local real-world activity is performed or automatic polling is executed, the Workflow Application Entity queries a remote AE for worklist items and provides the set of worklist items matching the query request. "Update Worklist" or "Search" are operator initiated. Polling is performed automatically at specific time intervals.

Modality Performed Procedure Step (MPPS) messages are sent from the system under the following circumstances:

- o MPPS N-Create, Status = IN PROGRESS:
  - Closing the Patient Data Entry screen will result in automated creation of an MPPS Instance managed by a remote AE.
- MPPS N-Set, Status = COMPLETE
  - Completion of the MPPS is performed as the result of an operator action of ending the exam.
- MPPS N-Set, Status = DISCONTINUED
  - "Cancel" causes the "Discontinued" status to be sent.
- An Ended Exam may be 'appended' with images and SRs within 24 hours of the beginning of the exam. There are two fundamental methods to perform append:
  - Note: The system will notify the user that it is "Restarting" the study. If beyond 24 hours, the system will not allow new images to be acquired.
  - Append from Patient Data Entry
    - Press the "Patient" hardkey. If Modality Worklist is configured, press the "Manual Entry" button and/or select the "Restart" button to get a list of exams that are less than 24 hours old. Select an exam and 'OK' to close Patient Data Entry to return to scanning.
  - Append from Image Review
    - Press the "Review" hardkey then select the "Search for Study" icon to see the list of performed studies. Select the exam and hit "Open Study" to return to live scanning to acquire images and measurements.
- The Hardcopy Application Entity sends DICOM print pages to a remote AE (Printer or print server). It is associated with the local real-world activity Acquire when a DICOM Printer is configured for Batch Mode in the current preset, or "DICOM print" is selected with Right Button on the Exam in the system Patient Directory.
- Additionally, individual images can be selected in Review and sent with the selection of "Print selected still images
  to DICOM Printer" icon.
- Either action creates a print queue containing one or more virtual film sheets composed from images acquired by the user. It creates and sends fully rendered pages already containing the user's selected formatting choices. Only a single image object per sheet is sent to the printer. This print object is rather large compared to sending individual Image Box objects to the printer. If the user has both a BW and Color DICOM printer configured and selected, and is using "Send as you go", the images containing no Color Flow or Chroma data will be sent to the BW printer, all others will be sent to the Color printer.
- Exam data is sent to all selected Store, Print and Workflow destinations simultaneously in accordance with system configuration of "Send as you go" or "Batch" at end of exam or Manual.

#### 4.1.2 Functional Definition of AEs

### 4.1.2.1 Functional Definition of Storage Application Entity

A Network Store queue with associated network destination will activate the Storage AE. An association request is sent to the destination AE and upon successful negotiation of a Presentation Context the image transfer is started. If the association cannot be opened, the related queue's Status is set to RETRY as displayed in the Job Manager (CNTL-J). The user may select "Retry Job" to attempt re-send.. After the automatic retries have failed, the job is set to ERROR. The user may "Delete Job" and re-send manually. Deleting a job does not remove the data, as it is still present on the system. Only the request to transfer the data is removed. Once any communication issues have been resolved, "Retry Job" may be selected or if the jobs were deleted, they may be queued again from the Review directory.

Storage Commitment messages are structured and sent depending on the user configuration for sending data. If the system is set for "Send as you go", then commit requests are sent when the images are exported. Several images may be contained in a single request. When the system is set to "Batch mode" all images are exported at the end of the exam, a Storage Commitment queue is established and remains in the Job Manager window until the N-Event-Report-Request message is received.

Studies sent manually from "Review" will also send Storage Commitment requests.

### 4.1.2.2 Functional Definition of Workflow Application Entity

"Update Worklist" performs a Broad Worklist Query to download a Modality Worklist from a Modality Worklist server with studies matching the search criteria by sending a C-Find Request containing user-definable Query parameters. Query parameters are stored in the "Advanced" tab adjacent to the MWL SCP selection in the "Servers and Roles" setup page. 10 Customizable Queries may be used, 5 are factory defaults.

Settings that may be customized are:

- Query Name (not sent in the DICOM data)
- Start Date (All Dates, Today or Date Range)
- AE Title (This system, Any or Another specific)
- Modality (Ultrasound or All Modalities)

"Search" opens a dialog to enter the parameters for a Patient-based Query that allows a more specific query. The parameters are:

Patient Name (may use wild card "\*")

Patient ID (exact match)

o Accession Number

Requested Procedure ID

Modality (default – US for Ultrasound)

Additionally, date range criteria may also be set:

o Exam Date (MM/dd/yyyy) Specific date

Today
 This includes a +, - and +- and box for # of days

All Dates

When the Workflow AE establishes an association to a remote AE, a MWL C-Find-Rq message is sent to the MWL server. The server will transfer all matching worklist items via the open association. The results of a successful Worklist Update will overwrite the data in the Worklist display.

There is no queue management for Worklist.

The Workflow AE creates a MPPS Instance when the PDE (Patient Data Entry screen) is closed. An MPPS N-Create-Rq message is sent to the MPPS server with the status of "IN PROGRESS". At the end of the exam, when "Completed" or "Cancel" are selected, an MPPS N-Set-Rq message is sent with "COMPLETED" or "DISCONTINUED" respectively. MPPS message queues are listed in the Job Manager (CNTL-J) window.

### 4.1.2.3 Functional Definition of Hardcopy Application Entity

A print queue will activate the Hardcopy AE. An association is established with the printer(s) and the printer's status is determined. If the printer is operating normally, the film sheet print requests will be sent. If the printer is not operating normally, the print queue status is set to "Failed" and can be restarted by the user via the queue management interface.

When both a BW and a Color DICOM printer are configured, the images that contain color data, i.e., Color Flow Doppler or "Chroma" will be sent to the Color printer only, and all other images will be sent to the BW printer. Otherwise, all images will be sent to the selected printer.

There is an embedded retry mechanism that retries based on the individual server's settings as configured by the user. Default values are: 20 Retries with 120 seconds (2 minutes) Interval.

### **Sequencing of Real-World Activities**

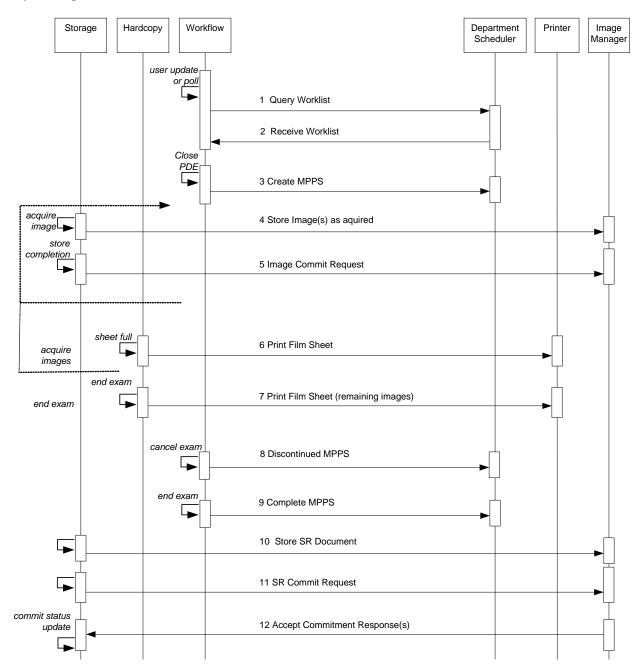

Note: Step 8 may occur prior to acquisition of the first image if the exam is cancelled prior to first image.

## FIGURE 2A: SEQUENCING CONSTRAINTS – SEND AS YOU GO CONFIGURATION

Figures 2a and 2b illustrate normal scheduled workflow conditions.

#### Notes:

- Printing to DICOM printers may occur independent of any other DICOM activity.
- All selected store, print and workflow devices are sent data during the exam when configured for "Send as you go", at the end of exam "Batch" or from Review when set for Manual.
- Selecting a study from Review for export will send to selected devices.

Other workflow situations (e.g. unscheduled procedure steps) will have other sequencing constraints. Printing or storage could equally take place after image acquisition. Printing could be omitted completely if no printer is connected or hardcopies are not required.

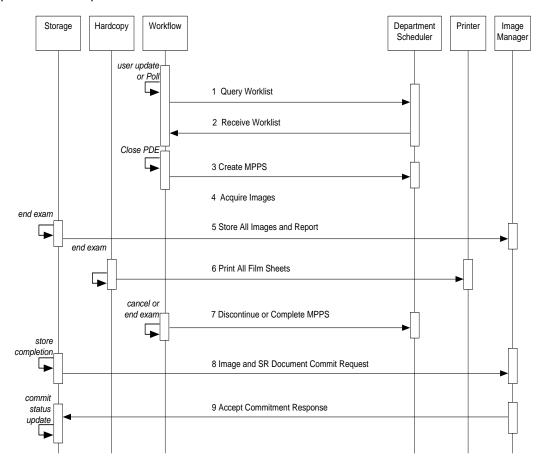

FIGURE 2B:
SEQUENCING CONSTRAINTS – END EXAM CONFIGURATION

#### 4.2 AE SPECIFICATIONS

### 4.2.1 Storage Application Entity Specification

### 4.2.1.1 SOP Classes

Sparq 3.5 provides Standard Extended<sup>1</sup> Conformance to the following SOP Classes:

## Table 3 SOP CLASSES FOR AE STORAGE

| SOP Class Name                          | SOP Class UID                 | scu | SCP |
|-----------------------------------------|-------------------------------|-----|-----|
| US Image Storage                        | 1.2.840.10008.5.1.4.1.1.6.1   | Yes | No  |
| US Multiframe Image Storage             | 1.2.840.10008.5.1.4.1.1.3.1   | Yes | No  |
| Comprehensive Structured Report Storage | 1.2.840.10008.5.1.4.1.1.88.33 | Yes | No  |
| Storage Commitment Push Model           | 1.2.840.10008.1.20.1          | Yes | No  |

### 4.2.1.2 Association Establishment Policy

### 4.2.1.2.1 General

The DICOM standard application context name for DICOM 3.0 is always proposed:

## Table 4 DICOM APPLICATION CONTEXT FOR AE STORAGE

| Application Context Name | 1.2.840.10008.3.1.1.1 |
|--------------------------|-----------------------|
|--------------------------|-----------------------|

The PDU size is configurable with a minimum size of 100 and a maximum size of 16,000. The default PDU size is 16,000.

#### 4.2.1.2.2 Number of Associations

Sparq 3.5 initiates one Association at a time for each destination to which a transfer request is being processed in the active job queue list. Two Storage SCPs may be selected, but only one job will be active at a time, the other(s) remain pending until the active job is completed or failed.

## Table 5 NUMBER OF ASSOCIATIONS INITIATED FOR AE STORAGE

| Maximum number of simultaneous Associations | 5, 1 for each configured storage device |
|---------------------------------------------|-----------------------------------------|
|---------------------------------------------|-----------------------------------------|

One Primary Storage Server, one Secondary Storage Server, one Storage Commitment Server, one SR Storage Server and one SR Storage Commitment Server.

Sparq 3.5 accepts Associations for N-EVENT-REPORT notifications for the Storage Commitment Push Model SOP Class on a separate association.

### Table 6 NUMBER OF ASSOCIATIONS ACCEPTED FOR AE STORAGE

| Maximum number of simultaneous Associations  | 1 |  |
|----------------------------------------------|---|--|
| Maximum number of simultaneous /10000lations | ' |  |

<sup>&</sup>lt;sup>1</sup> See section 8.7 for information on the Standard Extended SOP Class

### 4.2.1.2.3 Asynchronous Nature

Sparq 3.5 does not support asynchronous communication (multiple outstanding transactions over a single Association).

### Table 7 ASYNCHRONOUS NATURE AS A SCU FOR AE STORAGE

| Maximum number of outstanding asynchronous transactions  | 1 |
|----------------------------------------------------------|---|
| maximum number of outstanding asymptotic as transactions | • |

### 4.2.1.2.4 Implementation Identifying Information

The implementation information for this Application Entity is:

### Table 8 DICOM IMPLEMENTATION CLASS AND VERSION FOR AE STORAGE

| Implementation Class UID    | 1.3.46.670589.14.7000.350 |  |
|-----------------------------|---------------------------|--|
| Implementation Version Name | Sparq_3.5                 |  |

### 4.2.1.3 Association Initiation Policy

### 4.2.1.3.1 Activity – Store Images, Loops and Structured Reports

### 4.2.1.3.1.1 Description and Sequencing of Activities

Images and Reports may be sent from the selected studies from the Review directory. When the "Send as you go" option is active, the queue is serviced continuously during the exam. Each image is sent in its own association that is opened and closed. Additional images acquired during the exam will be sent using subsequent associations.

If the C-STORE response from the remote application contains a status other than Success or Warning, the association is retried until switched to a failed state.

When a system configured with network destinations is used without the network connected, it is considered to be in "Portable" mode. When returning from portable, reconnecting the network cable will initiate transfer.

The Storage Commitment service is implemented to handle image commitment separately from Structured Reports. For Images, only the Primary Store SCP may be associated with a commitment server. For Structured Reports, the SR Store SCP may be configured with its own commit server. In each case, the Storage AE will transmit a Storage Commitment request (N-ACTION) over a separate Association from the storage of image or report objects. Outstanding Commit Requests (those that have not received an N-Event-Report) will remain in the Job Manager (CNTL-J) until the report is received.

The Storage AE can only receive an N-EVENT-REPORT request in a separate subsequent association initiated by the SCP employing PDU 54H SCP/SCU Role Negotiation in the SCP's Association Request. It cannot receive N-Event-Report-Rq messages on the same association as the N-Action-Rq.

Structured Reports will contain only supported measurements and calculations created by Sparq 3.5. This may exclude some entries displayed in the on-system report. Measurements or calculations that are not supported for export are listed in Appendix A.

- The OB and Gyn Study types create OB-GYN Ultrasound Procedure Reports.
- The Vascular Study type creates Vaslcular Ultrasound Procedure Reports.
- The Cardiac (Adult Echo) Study type creates Adult Echocardiography Reports.

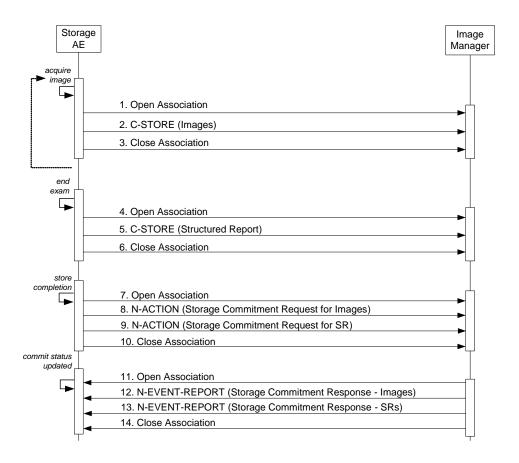

Figure 3
SEQUENCING OF ACTIVITY – SEND IMAGES AND STRUCTURED REPORT

The sequence of interactions between the Storage AE and an Image Manager is illustrated in Figure 3 for the "Store" configuration option "Send as you go." The alternative option, "Batch mode" differs only in the removal of the loop symbol on the 'acquire images' activity

NOTES: The N-EVENT-REPORT must be sent over a separate association initiated by the Image Manager (see Section 4.2.1.4.1 on Activity – Receive Storage Commitment Response).

### 4.2.1.3.1.2 Proposed Presentation Contexts

Sparq 3.5 is capable of proposing the Presentation Contexts shown in the following table:

Table 9
PROPOSED PRESENTATION CONTEXTS FOR ACTIVITY SEND IMAGES

| Presentation Context Table                    |                                   |                                                                                                |                                                                                           |      |              |
|-----------------------------------------------|-----------------------------------|------------------------------------------------------------------------------------------------|-------------------------------------------------------------------------------------------|------|--------------|
| Abstract Syntax Name UID                      |                                   | Transfer Syntax                                                                                |                                                                                           |      | Foot         |
|                                               |                                   | Name List UID List                                                                             |                                                                                           | Role | Ext.<br>Neg. |
| US Image Storage                              | 1.2.840.10008.5.<br>1.4.1.1.6.1   | Implicit VR Little Endian*<br>Explicit VR Little Endian<br>JPEG Lossy Baseline<br>RLE Lossless | 1.2.840.10008.1.2<br>1.2.840.10008.1.2.1<br>1.2.840.10008.1.2.4.50<br>1.2.840.10008.1.2.5 | SCU  | None         |
| US Multiframe<br>Image Storage                | 1.2.840.10008.5.<br>1.4.1.1.3.1   | Implicit VR Little Endian<br>Explicit VR Little Endian<br>JPEG Lossy Baseline<br>RLE Lossless  | 1.2.840.10008.1.2<br>1.2.840.10008.1.2.1<br>1.2.840.10008.1.2.4.50<br>1.2.840.10008.1.2.5 | scu  | None         |
| Comprehensive<br>Structured Report<br>Storage | 1.2.840.10008.5.<br>1.4.1.1.88.33 | Implicit VR Little Endian                                                                      | 1.2.840.10008.1.2                                                                         | SCU  | None         |
| Storage<br>Commitment Push<br>Model           | 1.2.840.10008.1.<br>20.1          | Implicit VR Little Endian<br>Explicit VR Little Endian                                         | 1.2.840.10008.1.2<br>1.2.840.10008.1.2.1                                                  | SCU  | None         |

<sup>\*</sup>The following applies to both US Image and US Multiframe Images

JPEG used if image Photometric Interpretation is

YBR\_FULL\_422

RLE Lossless is used if image formats are any of

Palette Color, RLE Compressed

RGB, RLE Compressed

MONOCHROME2, RLE Compressed

Implicit Little Endian (ILE) transfer Syntax is used when:

Palette Color, Uncompressed ILE

RGB, Uncompressed ILE

MONOCHROME2, Uncompressed ILE

Explicit Little Endian (ELE) transfer syntax is used when:

Palette Color, Uncompressed ELE

RGB, Uncompressed ELE

MONOCHROME2, Uncompressed ELE

**Storage Commitment N-Action Requests** are only sent to the image storage device that is configured as the Storage Commitment server and associated with the Primary SCP. SRs are sent to their own configured SCP and Storage Commitment for SRs are handled separately from images.

## 4.2.1.3.1.3 SOP Specific Conformance for Image and Comprehensive Structured Report Storage SOP Classes

All Image and Comprehensive Structured Report Storage SOP Classes supported by the Storage AE exhibit the same behavior, except where stated, and are described together in this section.

Table 10 describes C-Store response behavior.

The following Default Settings and Ranges may be used where applicable in Table 10:

| Setting         | Default | Range        |
|-----------------|---------|--------------|
| Connect Timeout | 30 sec  | 10 – 999 sec |
| Read Timeout    | 300 sec | 30 – 999 sec |
| Maximum Retries | 20      | 0 – 999      |

Table 10 STORAGE C-STORE RESPONSE STATUS HANDLING BEHAVIOR

Establishing the Association with Default settings

| Condition<br>(After C-Store)                                                                                                 | Status<br>Codes<br>(C-Store-<br>RSP) | Response                                                                                                    |
|----------------------------------------------------------------------------------------------------|--------------------------------------|----------------------------------------------------------------------------------------------------|
| Could not establish<br>the association<br>within 30-second<br>time window<br>(Connect Timeout)<br>due to NO<br>RESPONSE from | Not<br>Applicable                    | The association attempt is aborted, and after 5-minutes a new association is attempted. Sparq 3.5 will make three attempts to open an association with the configured Storage SCP before aborting the storage request and placing the job in an error state. The user can then manually restart the job at some later date. The failure is logged to the DICOM log file as an error.                                             |
| the Storage Server                                                                                                    |                                      | The 5-minute timeout and the number of retries are configurable by the user from the DICOM Setup screens. The 5-minute timeout is mapped to the 'Retry Interval' input control on the DICOM Setup screen and the number of retries is mapped to 'Maximum Retries' on the DICOM Setup screen.                                                                                                    |
| Refused                                                                                                    | A7xxH                                | If the Storage SCP server refuses the association, then the association attempt is aborted. Sparq 3.5 will wait 5-minutes and then reattempt the association. Sparq 3.5 will make three attempts to establish the association before aborting the storage request and placing the job in an error state. The user can then manually restart the job at some later date. The failure is logged to the DICOM log file as an error. |
|                                                                                                    |                                      | As an example, the association would be refused if the storage server employs a high security mechanism whereby it only accepts association requests from DICOM Servers that it knows about and the Sparq 3.5's AE Title was not in the PACS database.  See the timeout and retry settings above.                                                                                                    |

During Image or SR Transfer

| Service Status                                                                                                    | Error Code                          | Behavior                                                                                                    |
|----------------------------------------------------------------------------------------------------|-------------------------------------|----------------------------------------------------------------------------------------------------|
| After association has been accepted, there is no response to a request within 5-minute time window (Read Timeout). | Not Applicable                      | If the association is lost during active image transfer to the Storage SCP server, Sparq 3.5 will initiate a new association after 5 minutes, and attempt to store all the images. If during transfer, the association is again lost, Sparq 3.5 will wait another 5 minutes and try again. Sparq 3.5 will make three attempts to send all the images before aborting the storage request and placing the job in an error state. The user can then manually restart the job at some later date. The failure is logged to the DICOM log file as an error. See the timeout and retry settings above. |
| Error                                                                                                    | A9xxH,<br>CxxxH,<br>0122H,<br>Other | Sparq 3.5 will treat all errors as failure of Storage request (also called as Job). A failed job is automatically retried after 5 minutes. If the job fails even after three attempts, Sparq 3.5 will abort this request and place the job in an Error state. The user can then manually restart the job at some later date. The failure is logged to the DICOM log file as an error.                                                                                                    |
| Warning                                                                                                    | D000H,<br>B000H,<br>B006H,<br>B007H | If the Storage SCP issues a warning on a particular image (perhaps it had to use coercion), Sparq 3.5 logs the warning to the DICOM log file as an informational event and continues on as if the image was successfully stored to the PACS (see row below).                                                                                                    |
| Success                                                                                                    | 0000Н                               | When an image is successfully stored to the Storage SCP (PACS), Sparq 3.5 will keep a record of the successful storage. If all the images in the job are successfully stored, Sparq 3.5 will notify the user (through an icon on the list of studies), and the job will be removed from the job manager.                                                                                                    |
| *                                                                                                    | Any other status code.              | The Association is aborted using A-ABORT and the transfer fails. The status is logged.                                                                                                    |

The behavior of Storage AE during communication failure is summarized in Table 11.

Table 11
STORAGE COMMUNICATION FAILURE BEHAVIOR

| Exception                                        | Behavior                                           |
|--------------------------------------------------|----------------------------------------------------|
| Timeout                                          | Same as Service Status timeouts in Table 10 above. |
| Association aborted by the SCP or network layers | Same as Service Status in Table 10 above.          |

The contents of US Image, US Multiframe Storage and Comprehensive Structured Report Storage SOP Instances conform to the DICOM IOD definitions described in Section 8.1.

## 4.2.1.3.1.4 SOP Specific Conformance for Storage Commitment Push Model SOP Class 4.2.1.3.1.4.1 Storage Commitment Operations (N-ACTION)

The Storage AE will request storage commitment for the configured device.

Table 12 summarizes the behavior of Storage AE when receiving response status codes.

Table 12
STORAGE COMMITMENT N-ACTION RESPONSE STATUS HANDLING BEHAVIOR

| Service Status | Further Meaning | Error Code             | Behavior                                              |
|----------------|-----------------|------------------------|-------------------------------------------------------|
| Success        | Success         | 0000H                  | The system waits for the N-Event-Report.              |
| *              | *               | Any other status code. | The commit status remains incomplete for all objects. |

Table 13 summarizes the behavior of Storage AE during communication failure.

### Table 13 STORAGE COMMITMENT COMMUNICATION FAILURE BEHAVIOR

| Exception                                        | Behavior                                |
|--------------------------------------------------|-----------------------------------------|
| Timeout                                          | Same as non-success status in Table 12. |
| Association aborted by the SCP or network layers | Same as non-success status in Table 12. |

### 4.2.1.3.1.4.2 Storage Commitment Tags (N-ACTION)

The Storage AE will request storage commitment using the following tags

NOTE: Storage Commitment may only be automatically requested by the system at the end of a study.

Table 13a
STORAGE COMMITMENT N-ACTION-REQUEST MESSAGE CONTENTS

| Action Type<br>Name               | Action<br>Type ID | Attribute                    | Tag         | Requirement Type<br>SCU |
|-----------------------------------|-------------------|------------------------------|-------------|-------------------------|
| Request 1 Transaction UID Storage |                   | Transaction UID              | (0008,1195) | 1                       |
| Commitment                        |                   | Referenced SOP Sequence      | (0008,1199) | 1                       |
| >Referenced SOP Class UID         |                   | >Referenced SOP Class UID    | (0008,1150) | 1                       |
|                                   |                   | >Referenced SOP Instance UID | (0008,1155) | 1                       |

Subsequently, Sparq 3.5 expects N-EVENT-REPORT messages from the storage commit server although Sparq 3.5 does not assume that the event will arrive at any particular time. Sparq 3.5 does not wait but will process the event whenever it arrives.

Sparq 3.5 might be either powered down or disconnected from the network and used in portable mode, it is possible for the N-EVENT-REPORT to arrive from the Storage Commitment SCP while Sparq 3.5 cannot receive it. If an outstanding N-EVENT-REPORT does not arrive within 96 hours, then Sparq 3.5 will reissue the same Storage Commitment request. When the event arrives, Sparq 3.5 returns an N-EVENT-REPORT response primitive with one of the following status codes.

### 4.2.1.3.1.4.3 Storage Commitment Notifications (N-EVENT-REPORT)

The Storage AE can receive an N-EVENT-REPORT notification received from the SCP via Reverse-role negotiation.

Table 14 summarizes the behavior of Storage AE when receiving Event Types within the N-EVENT-REPORT.

Table 14
STORAGE COMMITMENT N-EVENT-REPORT BEHAVIOUR

| Event Type Name                                         | Event<br>Type ID | Behavior                                                                            |
|---------------------------------------------------------|------------------|-------------------------------------------------------------------------------------|
| Storage Commitment Request Successful                   | 1                | The commit status is set to complete for each object.                               |
| Storage Commitment Request<br>Complete – Failures Exist | 2                | The commit status remains incomplete. The commit comment for each object is logged. |

The reasons for returning specific status codes in an N-EVENT-REPORT response are summarized in Table 15.

Table 15
STORAGE COMMITMENT N-EVENT-REPORT RESPONSE STATUS REASONS

| Service Status | Further Meaning | Error Code | Reasons                                                       |
|----------------|-----------------|------------|---------------------------------------------------------------|
| Success        | Success         | 0000H      | The storage commitment result has been successfully received. |

### 4.2.1.3.1.4.4 Storage Commitment Tags (N-EVENT-REPORT)

Tags supported for receiving an N-Event-Report message.

Table 16 lists the tags that may be received within the N-EVENT-REPORT.

Table 16
STORAGE COMMITMENT N-EVENT-REPORT MESSAGE CONTENTS

| Event Type<br>Name    | Event<br>Type ID | Attribute                    | Tag         | Requirement Type SCP |
|-----------------------|------------------|------------------------------|-------------|----------------------|
| Storage<br>Commitment | 1                | Transaction UID              | (0008,1195) | 1                    |
| Request<br>Successful |                  | Retrieve AE Title            | (0008,0054) | 3                    |
| Oddoossidi            |                  | Storage Media File-Set ID    | (0088,0130) | 3                    |
|                       |                  | Storage Media File-Set UID   | (0088,0140) | 3                    |
|                       |                  | Referenced SOP Sequence      | (0008,1199) | 1                    |
|                       |                  | >Referenced SOP Class UID    | (0008,1150) | 1                    |
|                       |                  | >Referenced SOP Instance UID | (0008,1155) | 1                    |
|                       |                  | >Retrieve AE Title           | (0008,0054) | 3                    |
|                       |                  | >Storage Media File-Set ID   | (0088,0130) | 3                    |
|                       |                  | >Storage Media File-Set UID  | (0088,0140) | 3                    |
| Storage<br>Commitment | 2                | Transaction UID              | (0008,1195) | 1                    |
| Request<br>Complete – |                  | Retrieve AE Title            | (0008,0054) | 3                    |
| Failures Exist        |                  | Storage Media File-Set ID    | (0088,0130) | 3                    |

| Event Type<br>Name | Event<br>Type ID | Attribute                    | Tag         | Requirement Type SCP |
|--------------------|------------------|------------------------------|-------------|----------------------|
|                    |                  | Storage Media File-Set UID   | (0088,0140) | 3                    |
|                    |                  | Referenced SOP Sequence      | (0008,1199) | 1                    |
|                    |                  | >Referenced SOP Class UID    | (0008,1150) | 1                    |
|                    |                  | >Referenced SOP Instance UID | (0008,1155) | 1                    |
|                    |                  | >Retrieve AE Title           | (0008,0054) | 3                    |
|                    |                  | >Storage Media File-Set ID   | (0088,0130) | 3                    |
|                    |                  | >Storage Media File-Set UID  | (0088,0140) | 3                    |
|                    |                  | Failed SOP Sequence          | (0008,1198) | 1                    |
|                    |                  | >Referenced SOP Class UID    | (0008,1150) | 1                    |
|                    |                  | >Referenced SOP Instance UID | (0008,1155) | 1                    |
|                    |                  | >Failure Reason              | (0008,1197) | 1                    |

In Table 16 above, the attributes in italics may be sent from the server, handled and ignored by Sparq.

### 4.2.1.4 Association Acceptance Policy

### 4.2.1.4.1 Activity – Receive Storage Commitment Response

### 4.2.1.4.1.1 Description and Sequencing of Activities

The Storage AE accepts associations for pending responses to a Storage Commitment Request only using SCP/SCU Role Negotiation; explicitly stating that the association is initiated by the SCP to the SCU. Any other will be rejected.

### 4.2.1.4.1.2 Accepted Presentation Contexts

Table 17 summarizes Presentation Contexts that the Storage AE accepts.

# Table 17 ACCEPTABLE PRESENTATION CONTEXTS FOR ACTIVITY RECEIVE STORAGE COMMITMENT RESPONSE

| Presentation Context Table          |                          |                                                     |                                          |      |              |
|-------------------------------------|--------------------------|-----------------------------------------------------|------------------------------------------|------|--------------|
| Abstract Syntax                     |                          | Transfer Syntax                                     |                                          |      | Ev4          |
| Name                                | UID                      | Name List                                           | UID List                                 | Role | Ext.<br>Neg. |
| Storage<br>Commitment Push<br>Model | 1.2.840.10008.1.20<br>.1 | Implicit VR Little Endian Explicit VR Little Endian | 1.2.840.10008.1.2<br>1.2.840.10008.1.2.1 | SCU  | None         |

## 4.2.1.4.1.3 SOP Specific Conformance for Storage Commitment Push Model SOP Class 4.2.1.4.1.3.1 Storage Commitment Notifications (N-EVENT-REPORT)

Upon receipt of an N-EVENT-REPORT the timer associated with the Transaction UID will be canceled.

Table 17 summarizes the behavior of Storage AE when receiving Event Types within the N-EVENT-REPORT.

The Storage AE may reject association attempts as shown in the Table below. The Result, Source and Reason/Diag columns represent the values returned in the appropriate fields of an ASSOCIATE-RJ PDU. The contents of the Source column is abbreviated to save space and the meaning of the abbreviations are:

- a) 1 DICOM UL service-user
- b) 2 DICOM UL service-provider (ASCE related function)
- c) 3 DICOM UL service-provider (Presentation related function)

Table 17b summarizes the reasons for returning specific status codes in an N-EVENT-REPORT response.

## Table 17b ASSOCIATION REJECTION REASONS

| Result                    | Source | Reason/Diag                                      | Explanation                                                                                                    |
|---------------------------|--------|--------------------------------------------------|----------------------------------------------------------------------------------------------------|
| 2 – Rejected<br>Transient | С      | 2 – Local Limit<br>Exceeded                      | The (configurable) maximum number of simultaneous associations has been reached. An association request with the same parameters may succeed at a later time.                                                                                                    |
| 2 – Rejected<br>Transient | С      | 1 – Temporary<br>Congestion                      | No associations can be accepted at this time. An association request with the same parameters may succeed at a later time.                                                                                                    |
| 1 – Rejected<br>Permanent | а      | 2 – Application<br>Context Name Not<br>Supported | The association request contained an unsupported Application Context Name. An association request with the same parameters will not succeed at a later time.                                                                                                    |
| 1 – Rejected<br>Permanent | а      | 7 – Called AE Title<br>Not Recognized            | The association request contained an unrecognized Called AE Title. A successful association request will require configuration changes. This rejection reason normally occurs when the association initiator is incorrectly configured and attempts to address the association acceptor using the wrong AE Title. Make sure the Commit Server has the correct AE Title and IP Address for the ultrasound system.                     |
| 1 – Rejected<br>Permanent | а      | 3 – Calling AE<br>Title Not<br>Recognized        | The association request contained an unrecognized Calling AE Title. An association request with the same parameters will not succeed at a later time unless configuration changes are made. This rejection reason normally occurs when the association acceptor has not been configured to recognize the AE Title of the association initiator. Ensure there is no variation in Case in this system's AE Title on the Commit Server. |
| 1 – Rejected<br>Permanent | b      | 1 – No Reason<br>Given                           | The association request could not be parsed. An association request with the same format will not succeed at a later time.                                                                                                    |

### 4.2.2 Workflow Application Entity Specification

### 4.2.2.1 SOP Classes

Sparq 3.5 provides Standard Conformance to the following SOP Classes:

### Table 18 SOP CLASSES FOR AE WORKFLOW

| SOP Class Name                    | SOP Class UID           | SCU | SCP |
|-----------------------------------|-------------------------|-----|-----|
| MWL Information Model – FIND      | 1.2.840.10008.5.1.4.31  | Yes | No  |
| Modality Performed Procedure Step | 1.2.840.10008.3.1.2.3.3 | Yes | No  |

### 4.2.2.2 Association Establishment Policy

### 4.2.2.2.1 General

The DICOM standard application context name for DICOM 3.0 is always proposed:

### Table 19 DICOM APPLICATION CONTEXT FOR AE WORKFLOW

| Application Context Name | 1.2.840.10008.3.1.1.1 |
|--------------------------|-----------------------|
|                          |                       |

#### 4.2.2.2.2 Number of Associations

Sparq 3.5 initiates one Association at a time for a Worklist request and a separate association for Modality Performed Procedure Step messages.

### Table 20 NUMBER OF ASSOCIATIONS INITIATED FOR AE WORKFLOW

| Maximum number of simultaneous Associations | 1 |
|---------------------------------------------|---|
|---------------------------------------------|---|

### 4.2.2.2.3 Asynchronous Nature

Sparq 3.5 does not support asynchronous communication.

### Table 21 ASYNCHRONOUS NATURE AS A SCU FOR AE WORKFLOW

| 7.011.011.1010.000 107.101.2 7.0 7.1 000                | · • · · · · · · · · · · · · · · · · · · |
|---------------------------------------------------------|-----------------------------------------|
| Maximum number of outstanding asynchronous transactions | 1                                       |

### 4.2.2.2.4 Implementation Identifying Information

The implementation information for this Application Entity is:

### Table 22 DICOM IMPLEMENTATION CLASS AND VERSION FOR AE WORKFLOW

| Implementation Class UID    | 1.3.46.670589.14.7000.350 |
|-----------------------------|---------------------------|
| Implementation Version Name | Sparq_3.5                 |

### 4.2.2.3 Association Initiation Policy

### 4.2.2.3.1 Activity - Worklist Update

### 4.2.2.3.1.1 Description and Sequencing of Activities

Worklist queries for Modality (US) or All Modalities may be initiated by the user or will occur at a preset interval set as one of the following:

### **Broad Worklist Query**

- The user may press "Update Worklist" to send a query: using search keys: Start Date, Modality and AE
  Title selections made in the Set Modality Worklist Queries configuration page.
- The user may configure the system to search for studies scheduled for its AE Title, or it may be set to search for a different AE Title's studies, or all.
- The system may be set\* to periodically poll the worklist server. Default is 30 minutes, adjustable in one minute increments from 1\*\* to 32,767 minutes.
  - \* Follow Setups > System > DICOM > DICOM Preset > Change Settings for current preset > Modify in Roles > MWL SCP Advanced > MWL Polling Frequency.
  - \*\* Note: Setting to 0 (zero) minutes effectively disables polling for locations that prefer that polling is not used.

### **Patient-Based Worklist Query**

- The system also supports searching for a specific patient's scheduled procedure by entering any combination of the following:
  - o The patient's name, a wildcard "\*", or the first few letters of the last name and a wildcard.
  - The patient's ID, exact match
  - The Accession Number of the procedure.
  - o The Requested Procedure ID
  - The Modality, only Ultrasound
  - The Date or Date Range.

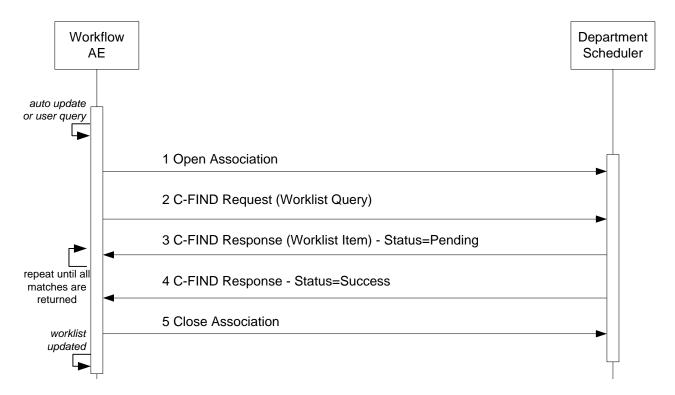

Figure 5
SEQUENCING OF ACTIVITY – WORKLIST UPDATE

A possible sequence of interactions between the Workflow AE and a Departmental Scheduler (e.g. a device such as a RIS or HIS which supports the MWL SOP Class as an SCP) is illustrated in Figure 5:

### 4.2.2.3.1.2 Proposed Presentation Contexts

Sparq 3.5 will propose Presentation Contexts as shown in the following table:

Table 23
PROPOSED PRESENTATION CONTEXTS FOR ACTIVITY WORKLIST UPDATE

| TROTOGED TREGERIATION CONTEXTOR OF THE WORKERS OF BATE |                            |                                                      |                                          |      |              |
|--------------------------------------------------------|----------------------------|------------------------------------------------------|------------------------------------------|------|--------------|
| Presentation Context Table                             |                            |                                                      |                                          |      |              |
| Abstract                                               | Syntax                     | Transfer Syntax                                      |                                          |      | _            |
| Name                                                   | UID                        | Name List                                            | UID List                                 | Role | Ext.<br>Neg. |
| Modality Worklist<br>Information Model –<br>FIND       | 1.2.840.10008.5.1<br>.4.31 | Explicit VR Little Endian* Implicit VR Little Endian | 1.2.840.10008.1.2.1<br>1.2.840.10008.1.2 | SCU  | None         |

<sup>\*</sup>Note: If the worklist server accepts Explicit VR Little Endian and Implicit VR Little Endian then Sparq 3.5 will use Explicit VR Little Endian Transfer Syntax.

### 4.2.2.3.1.3 SOP Specific Conformance for Modality Worklist

Table 24 summarizes the behavior of Sparq 3.5 when encountering status codes in a MWL C-FIND response.

A message "query failed" will appear on the user interface if Sparq 3.5 receives any other SCP response status than "Success" or "Pending."

Table 24
MODALITY WORKLIST C-FIND RESPONSE STATUS HANDLING BEHAVIOR

| Service<br>Status | Further Meaning                                                                             | Error Code             | Behavior                                                                |
|-------------------|---------------------------------------------------------------------------------------------|------------------------|-------------------------------------------------------------------------|
| Success           | Matching is complete                                                                        | 0000H                  | The system replaced the worklist from the response.                     |
| Refused           | Out of Resources                                                                            | A700H                  | The Association is aborted using A-ABORT. The worklist is not replaced. |
| Failed            | Identifier does not match SOP Class                                                         | A900H                  | Same as "Refused" above.                                                |
| Failed            | Unable to Process                                                                           | C000H –<br>CFFFH       | Same as "Refused" above.                                                |
| Cancel            | Matching terminated due to Cancel request                                                   | FE00H                  | The retrieved items are ignored.                                        |
| Pending           | Matches are continuing                                                                      | FF00H                  | Continue.                                                               |
| Pending           | Matches are continuing –<br>Warning that one or more<br>Optional Keys were not<br>supported | FF01H                  | Continue.                                                               |
| *                 | *                                                                                           | Any other status code. | Same as "Refused" above.                                                |

Table 25 summarizes the behavior of Sparq 3.5 during communication failure.

Table 25
MODALITY WORKLIST COMMUNICATION FAILURE BEHAVIOR

| Exception                                        | Behavior                                             |
|--------------------------------------------------|------------------------------------------------------|
| Timeout                                          | Same as Service Status "Refused" in the table above. |
| Association aborted by the SCP or network layers | Same as Service Status "Refused" in the table above. |

Table 26 describes the Sparq 3.5 Worklist Matching Keys and requested attributes. Unexpected attributes returned in a C-FIND response are ignored.

Non-matching responses returned by the SCP due to unsupported optional matching keys are ignored.

Table 26
WORKLIST MATCHING KEYS

| WURNLIS                                                               | MATCHING K                 | EIS      | r        | ,  |    | т — |
|-----------------------------------------------------------------------|----------------------------|----------|----------|----|----|-----|
| Module Name<br>Attribute Name                                         | Tag                        | VR       | M        | R  | D  | IOD |
| Scheduled Procedure Step                                              |                            |          |          |    |    |     |
| Scheduled Procedure Step Sequence                                     | (0040,0100)                | SQ       |          | х  |    |     |
| > Scheduled Station AE Title                                          | (0040,0001)                | AE       | S, *     | x  |    |     |
| > Scheduled Procedure Step Start Date                                 | (0040,0002)                | DA       | S, R     | x  | х  | х   |
| > Scheduled Procedure Step Start Time                                 | (0040,0002)                | TM       | 5, 1     | x  | X  | x   |
| > Scheduled Procedure Step End Date                                   | (0040,0003)                | DA       |          | x  | ^  | ^   |
| > Scheduled Procedure Step End Time                                   | (0040,0005)                | TM       |          | x  |    |     |
| > Modality                                                            | (0008,0060)                | CS       | S, *     | x  |    | х   |
| <ul> <li>Scheduled Performing Physician's Name<sup>1</sup></li> </ul> | (0040,0006)                | PN       | , O,     | x  | х  | x   |
| > Scheduled Procedure Step Description <sup>2</sup>                   | (0040,0007)                | LO       |          | X  | X  | X   |
| > Scheduled Protocol Code Sequence <sup>3</sup>                       | (0040,0008)                | SQ       |          | x  | ^  | x   |
| > Scheduled Station Name                                              | (0040,0010)                | SH       |          | X  |    | ^   |
| > Scheduled Procedure Step Location <sup>4</sup>                      | (0040,0011)                | SH       |          | X  | Х  | х   |
| > Pre-Medication                                                      | (0040,0012)                | LO       |          | x  | ^  | ^   |
| > Scheduled Procedure Step ID                                         | (0040,0009)                | SH       |          | x  |    | х   |
| > Requested Contrast Agent                                            | (0032,1070)                | LO       |          | x  |    | ^   |
| > Scheduled Procedure Step Status                                     | (0040,0020)                | CS       |          | x  |    | х   |
| > Comments on the Scheduled Procedure                                 | (0040,0400)                | LT       |          | X  |    | ^   |
| Step                                                                  | (0040,0400)                |          |          | ^  |    |     |
|                                                                       |                            |          |          |    |    |     |
| Requested Procedure ID5                                               | (0040 4004)                | СП       | S        | ,, | ., | .,  |
| Requested Procedure ID <sup>5</sup>                                   | (0040,1001)                | SH       | 3        | X  | Х  | Х   |
| Reason for the Requested Procedure <sup>6</sup>                       | (0040,1002)<br>(0032,1060) | LO<br>LO |          | X  |    | .,  |
| Requested Procedure Description Study Instance UID                    | (0032,1000)<br>(0020,000D) | UI       |          | X  |    | X   |
| Referenced Study Sequence                                             | (0020,000D)                | SQ       |          | X  |    | X   |
| Requested Procedure Code Sequence                                     | (0008,1110)                | SQ       |          | X  |    | Х   |
| Names of Intended Recipients of Results                               | (0032,1004)                | PN       |          | X  |    |     |
| Requested Procedure Comments                                          | (0040,1010)                | LT       |          | X  |    |     |
| Imaging Service Request                                               |                            |          |          |    |    |     |
| Accession Number <sup>7</sup>                                         | (0008,0050)                | SH       | S        | х  | х  | х   |
| Requesting Physician                                                  | (0032,1032)                | PN       |          | Х  |    |     |
| Requesting Service                                                    | (0032,1033)                | LO       |          | Х  |    |     |
| Referring Physician's Name <sup>8</sup>                               | (0008,0090)                | PN       |          | X  | Х  | х   |
| Reason for the Imaging Service Request <sup>9</sup>                   | (0040,2001)                | LO       |          | Х  | Х  |     |
| Imaging Service Request Comments                                      | (0040,2400)                |          |          | Х  |    |     |
| Visit Admission                                                       |                            |          |          |    |    |     |
| Current Patient Location                                              | (0038,0300)                | LO       |          | х  |    |     |
| Patient Identification                                                |                            |          |          |    |    |     |
| Patient's Name                                                        | (0010,0010)                | PN       | S *      | х  | х  | Х   |
| Patient ID                                                            | (0010,0020)                | LO       | S        | X  | Х  | X   |
| Other Patient IDs <sup>10</sup>                                       | (0010,1000)                | LO       |          | Х  | Х  | X   |
| Patient Demographic                                                   |                            |          |          |    |    |     |
| Patient's Birth Date <sup>11</sup>                                    | (0010,0030)                | DA       |          | х  | х  | х   |
| Patient's Birth Time <sup>11</sup>                                    | (0010,0030)                | TM       |          | x  | X  | ^   |
| Patient's Sex <sup>12</sup>                                           | (0010,0032)                | CS       |          | X  | X  | х   |
| Patient's Age <sup>13</sup>                                           | (0010,0040)                | AS       |          | X  | ^  | ^   |
| Patient Size <sup>14</sup>                                            | (0010,1010)                | DS       |          |    | v  | v   |
| Ethnic Group                                                          | (0010,1020)                | SH       |          | X  | Х  | Х   |
| Patient's Weight <sup>15</sup>                                        | (0010,2160)                | DS       |          | X  | v  | v   |
| ralients vveignt.                                                     | [(0010,1030)               | טט       | <u> </u> | Х  | Х  | Х   |

| Module Name Attribute Name                                                    | Tag                                       | VR       | М | R           | D | IOD |
|-------------------------------------------------------------------------------|-------------------------------------------|----------|---|-------------|---|-----|
| Patient Comments Referenced Patient Sequence                                  | (0010,4000)<br>(0008,1120)                | LT<br>SQ |   | X<br>X      | Х | х   |
| Patient Medical  Medical Alerts Additional Patient's History Pregnancy Status | (0010,2000)<br>(0010,21B0)<br>(0010,21C0) | LT       |   | x<br>x<br>x |   |     |

<sup>\* =</sup> Wildcard matching

The above table should be read as follows:

Module Name: The name of the associated module for supported worklist attributes. Attribute Name: Attributes supported to build a Sparq 3.5 Worklist Request Identifier.

Tag: DICOM tag for this attribute. VR: DICOM VR for this attribute.

M: Matching keys for (automatic) Worklist Update. An "S" indicates that Sparg 3.5 supplies an

attribute value for Single Value Matching, "R" indicates a Range Value and "\*" is for Wildcard

matching. See section 4.2.2.3.1.1for setup location.

R: Return keys. An "x" indicates that Sparq 3.5 supplies this attribute as a Return Key with zero

length for Universal Matching.

D: Displayed keys. An "x" indicates that this worklist attribute is displayed to the user in the

Patient Data Entry screen or Worklist Directory.

IOD: An "x" indicates that this Worklist attribute's data is included into applicable Image, SR or

MPPS Object Instances created during performance of the related Procedure Step.

### Notes:

- 1 Scheduled Performing Physician's Name is set in MPPS, sets the "Performed by" field in the Patient ID
- 2 screen.
- 2 Scheduled Procedure Step Description is set in MPPS and images. May be used to set "Description" field in the Patient Selection screen and is mapped to "Study Description" in images. 2<sup>nd</sup> Configuration choice for "Study Description" in images.
- Returned Scheduled Protocol Code Sequence contents are mapped to Scheduled Action Item Code Sequence and Performed Action Item Code Sequence in MPPS. If Code Meaning is present it is the 3<sup>rd</sup> Configuration option for Study description in images.
- 4 Scheduled Procedure Step Location sets the "Location" field in the Patient Selection Screen.
- Requested Procedure Description value is set in the "Description" field of the Patient Selection screen and "Study Description" of the Patient ID screen. Manual entry to Study Description field is also sent in Image and MPPS messages.
- 6 May be used to set "Indication" field on Patient Selection screen. 1st choice, configurable.
  - Not exported in DICOM.
- 7 Displayed on Patient ID screen and sent in MPPS and Images.
- 8 Sets the "Referring Physician" in Patient ID and Patient Selection screens.
- 9 May be used to set "Indication" field on Patient Selection screen. 2<sup>nd</sup> choice, configurable.
- 10 Displayed in "Alternate ID Number" field of Patient ID screen. Sent only in Images.
- Birth Date and Birth Time can populate the 'DOB" field of Patient ID screen. Birth Date only
  - is sent in MPPS messages.
- 12 Populates the "Gender" field in the Patient Selection screen.
- Populates the "Age" field in the Patient Selection screen.
- 14 Populates "Height" fields in "Patient ID" and "Patient Selection" screens.

15 Populates "Weight" fields in "

" and "Patient Selection" screens.

#### 4.2.2.3.2 Activity -Acquire Images

### 4.2.2.3.2.1 Description and Sequencing of Activities

An association to the configured MPPS SCP system is established immediately after the closing the Patient Data Entry screen, sending the MPPS N-Create message with status of "IN PROGRESS".

The "End Exam" button causes a "COMPLETED" status in the N-Set message. An exam for which an MPPS Instance is sent with a state of "COMPLETED" can no longer be updated; however, it may be appended. See section 4.1.1, Application Data Flow for details on append.

Pressing the "Cancel" button causes a "DISCONTINUED" message. An exam for which an MPPS Instance is sent with a state of "DISCONTINUED" can also no longer be updated; however, it may be appended. See section 4.1.1, Application Data Flow for details on append.

The system supports creation of "unscheduled cases" by allowing MPPS instances to be communicated for locally registered Patients.

The system performs a single Performed Procedure Step at a time per Scheduled Procedure Step.

Sparq 3.5 will initiate an Association to issue an:

- N-CREATE request according to the CREATE Modality Performed Procedure Step SOP Instance operation or a
- N-SET request to finalize the contents and state of the MPPS according to the SET Modality Performed Procedure Step Information operation.

The opening of a study marks the beginning of a new Modality Performed Procedure Step (MPPS). At this time, a MPPS record is created on the MPPS SCP through the use of the N-CREATE service. If the MPPS SCP is unavailable at this time, the request is queued and will be sent when the MPPS SCP is available.

When the user ends the scheduled procedure by closing the study and saving any changes, the MPPS status is "Completed". Alternatively, the user may choose to cancel acquisition, the study is saved in local storage and the MPPS status becomes "Discontinued". At this time, the Study Management AE attempts to modify the MPPS on the MPPS SCP through the use of the N-SET service. If the MPPS SCP is unavailable, the request is queued and will be sent when the MPPS SCP is available.

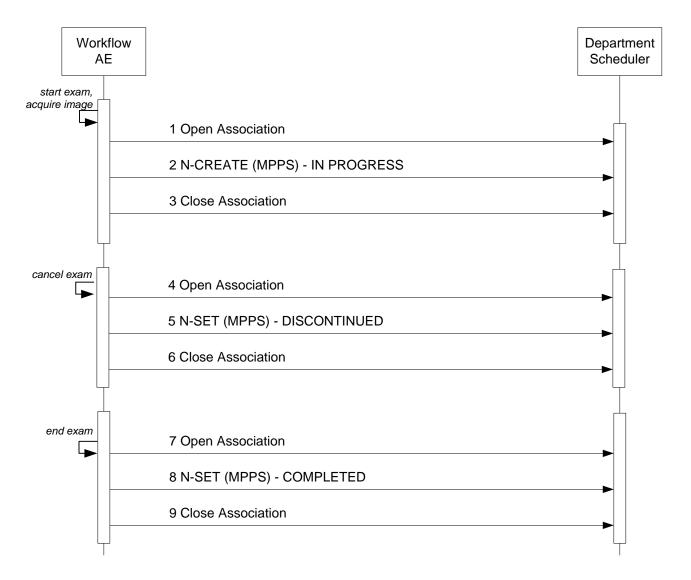

Figure 6
SEQUENCING OF ACTIVITY – ACQUIRE IMAGES

A possible sequence of interactions between the Workflow AE and a Departmental Scheduler (e.g. a device such as a RIS or HIS which supports the MPPS SOP Class as an SCP) is illustrated in Figure 6.

Note: The Cancel and End Exam commands are mutually exclusive. They are both represented here for illustration

### 4.2.2.3.2.2 Proposed Presentation Contexts

Sparq 3.5 will propose Presentation Contexts as shown in the following table:

purposes only. Actual workflow uses one or the other for a given exam.

Table 27
PROPOSED PRESENTATION CONTEXTS FOR REAL-WORLD ACTIVITY ACQUIRE IMAGES

| THE COLD INCOME CONTRACTOR OF THE COLD ACTION ACCOUNTS THE COLD ACTION ACCOUNTS THE COLD ACTION ACCOUNTS THE COLD ACTION ACCOUNTS THE COLD ACTION ACCOUNTS THE COLD ACTION ACCOUNTS THE COLD ACTION ACCOUNTS THE COLD ACTION ACCOUNTS THE COLD ACTION ACCOUNTS THE COLD ACTION ACCOUNTS THE COLD ACTION ACCOUNTS THE COLD ACTION ACCOUNTS THE COLD ACCOUNTS THE COLD ACCOUNTS THE CO |                             |                                                      |                                          |      |              |  |
|----------------------------------------------------------------------------------------------------|-----------------------------|------------------------------------------------------|------------------------------------------|------|--------------|--|
| Presentation Context Table                                                                                                    |                             |                                                      |                                          |      |              |  |
| Abstract Syntax Transfer Syntax                                                                                                    |                             |                                                      |                                          |      |              |  |
| Name                                                                                                    | UID                         | Name List                                            | UID List                                 | Role | Ext.<br>Neg. |  |
| Modality Performed<br>Procedure Step                                                                                                    | 1.2.840.10008.3.1<br>.2.3.3 | Explicit VR Little Endian* Implicit VR Little Endian | 1.2.840.10008.1.2.1<br>1.2.840.10008.1.2 | SCU  | None         |  |

<sup>\*</sup>Note: If the worklist server accepts Explicit VR Little Endian and Implicit VR Little Endian then Sparq 3.5 will use Explicit VR Little Endian Transfer Syntax.

### 4.2.2.3.2.3 SOP Specific Conformance for MPPS

Table 28 summarizes the behavior of Sparq 3.5 when encountering status codes in an MPPS N-CREATE or N–SET response.

The updated attributes are shown in Table 30 below. The "N\_CREATE Usage" column shows the attributes transmitted when the status of the study changes to "IN\_PROGRESS". The "N-SET Usage" column shows the attributes transmitted when the status of the study changes to "COMPLETED" or "DISCONTINUED".

Note: The following fields are copied from the selected MWL entry to the Patient ID screen:

Accession Number

Patient's Name

Patient's ID

Patient's Birth Date

Patient's Sex

Referring Physician's Name

Study description

Usually, the performing physician will accept the information in the Patient ID Screen, as is, however the physician has the option of editing the information before starting the study. If the physician edits this information then the MPPS N-CREATE command that is sent to the MPPS server on study start will use the edited information and not the original MWL information.

Table 28
MPPS N-CREATE / N-SET RESPONSE STATUS HANDLING BEHAVIOR

| Service<br>Status | Further Meaning                                                                     | Error Code             | Behavior                                          |
|-------------------|-------------------------------------------------------------------------------------|------------------------|---------------------------------------------------|
| Success           | Success                                                                             | 0000Н                  | The SCP has completed the operation successfully. |
| Failure           | Processing Failure – Performed<br>Procedure Step Object may no longer<br>be updated | 0110H                  | The Association is aborted.                       |
| Warning           | Attribute Value Out of Range                                                        | 0116H                  | The error message is displayed.                   |
| *                 | *                                                                                   | Any other status code. | Same as "Failure" above.                          |

Table 29 summarizes the behavior of Sparq 3.5 during communication failure.

Table 29
MPPS COMMUNICATION FAILURE BEHAVIOR

| Exception                                        | Behavior                 |
|--------------------------------------------------|--------------------------|
| Timeout                                          | Same as "Failure" above. |
| Association aborted by the SCP or network layers | Same as "Failure" above. |

Table 30 provides a description of the MPPS N-CREATE and N-SET request identifiers. Empty cells in the N-CREATE and N-SET columns indicate that the attribute is not sent.

Table 30 MPPS N-CREATE / N-SET REQUEST IDENTIFIER

| Attribute Name               | Tag         | VR | N-CREATE                                                                          | N-SET |
|------------------------------|-------------|----|-----------------------------------------------------------------------------------|-------|
| Specific Character Set       | (0008,0005) | cs | See Section 6 for details.                                                        |       |
| Modality                     | (0008,0060) | cs | US                                                                                |       |
| Referenced Patient Sequence  | (0008,1120) | SQ | If available from MWL, else NULL                                                  |       |
| > Referenced SOP Class UID   | (0008,1150) | UI | 1.2.840.10008.3.1.2.1.1  No value sent for unscheduled study.                     |       |
| >Referenced SOP Instance UID | (0008,1155) | UI | No value sent for unscheduled study.                                              |       |
| Patient's Name               | (0010,0010) | PN | As received from MWL or entered in PDE.                                           |       |
| Patient ID                   | (0010,0020) | LO | From Modality Worklist or user input to the "MRN" field. MWL value may be edited. |       |
| Patient's Birth Date         | (0010,0030) | DA | Same as above, except "Patient's Birth Date" field.                               |       |
| Patient's Sex                | (0010,0040) | cs | Same as above, except "Gender" field.                                             |       |
| Study ID                     | (0020,0010) | SH | System Generated, starting with 1 and incrementing for each study,                |       |
| Performed Station AE Title   | (0040,0241) | AE | AE Title from configuration (requires power cycle to use updated setting)         |       |
| Performed Station Name       | (0040,0242) | SH | Same as "Performed Station AE Title' tag above.                                   |       |
| Performed Location           | (0040,0243) | SH | If available from MWL, else NULL                                                  |       |

| Attribute Name                          | Tag         | VR | N-CREATE                                                                                                    | N-SET                                                           |
|-----------------------------------------|-------------|----|----------------------------------------------------------------------------------------------------|-----------------------------------------------------------------|
| Performed Procedure Step Start<br>Date  | (0040,0244) | DA | Actual start date (on close of PDE screen)                                                                          |                                                                 |
| Performed Procedure Step Start Time     | (0040,0245) | ТМ | Actual start time (on close of PDE screen)                                                                          |                                                                 |
| Procedure Code Sequence                 | (0008,1032) | SQ | Mapped from Requested<br>Procedure Code Sequence<br>(0032,1064) from MWL<br>No value sent for unscheduled<br>study. | As received from MWL<br>No value sent for<br>unscheduled study. |
| >Code Value                             | (0008,0100) | SH | As received from MWL  No value sent for unscheduled study.                                                          | As received from MWL<br>No value sent for<br>unscheduled study. |
| >Coding Scheme Designator               | (0008,0102) | SH | As received from MWL No value sent for unscheduled study.                                                           | As received from MWL<br>No value sent for<br>unscheduled study. |
| >Coding Scheme Version                  | (0008,0103) | SH | As received from MWL  No value sent for unscheduled study.                                                          | As received from MWL<br>No value sent for<br>unscheduled study. |
| >Code Meaning                           | (0008,0104) | LO | As received from MWL  No value sent for unscheduled study.                                                          | As received from MWL<br>No value sent for<br>unscheduled study. |
| Performed Procedure Step End Date       | (0040,0250) | DA | Zero length                                                                                                    | Actual end date                                                 |
| Performed Procedure Step End<br>Time    | (0040,0251) | ТМ | Zero length                                                                                                    | Actual end time                                                 |
| Performed Procedure Step Status         | (0040,0252) | cs | IN PROGRESS                                                                                                    | COMPLETED or DISCONTINUED                                       |
| Performed Procedure Step ID             | (0040,0253) | SH | Auto generated in the format, <yyyymmdd.hhmmss></yyyymmdd.hhmmss>                                                   |                                                                 |
| Performed Procedure Step<br>Description | (0040,0254) | LO | Set from "Study Description" field in PDE, else mapped from Requested Procedure Description in MWL.                 |                                                                 |
| Performed Procedure Type<br>Description | (0040,0255) | LO | If present in MWL, else "Indication" field in PDE.                                                                  |                                                                 |
| Performed Protocol Code<br>Sequence     | (0040,0260) | SQ | Zero length, or mapped from<br>MWL Scheduled Protocol Code<br>Sq (0040,0008)                                        | Same                                                            |
| Scheduled Step Attributes<br>Sequence   | (0040,0270) | SQ |                                                                                                    |                                                                 |
| > Accession Number                      | (0008,0050) | SH | From MWL or user PDE input. MWL value may be edited.                                                                |                                                                 |
| > Referenced Study Sequence             | (0008,1110) | SQ | One item per item in the MWL<br>Reference Study Sequence.<br>Absent if unscheduled.                                 |                                                                 |

| Attribute Name                                               | Tag         | VR | N-CREATE                                                                                                    | N-SET                                |
|--------------------------------------------------------------|-------------|----|----------------------------------------------------------------------------------------------------|--------------------------------------|
| >> Referenced SOP Class UID                                  | (0008,1150) | UI | Same value as in of the<br>Reference Study Sequence in<br>the MWL                                           |                                      |
| >> Referenced SOP Instance UID                               | (0008,1155) | UI | Same value as in of the<br>Reference Study Sequence in<br>the MWL                                           |                                      |
| > Study Instance UID                                         | (0020,000D) | UI | Same value as in MWL attribute or auto generated                                                            |                                      |
| > Requested Procedure<br>Description                         | (0032,1060) | LO | Same value as in MWL<br>attribute, 1 <sup>st</sup> Choice, from<br>"Study Description" in PDE,<br>else NULL |                                      |
| > Scheduled Procedure Step<br>Description                    | (0040,0007) | LO | Same value as in MWL attribute, else NULL                                                                   |                                      |
| > Scheduled Protocol Code<br>Sequence                        | (0040,0008) | SQ | Same value as in MWL attribute, else NULL                                                                   |                                      |
| > Scheduled Procedure Step ID                                | (0040,0009) | SH | Same value as in MWL attribute, else NULL                                                                   |                                      |
| > Requested Procedure ID                                     | (0040,1001) | SH | Same value as in MWL attribute, else NULL                                                                   |                                      |
| Performed Series Sequence                                    | (0040,0340) | SQ |                                                                                                    | One item per acquired series         |
| > Retrieve AE Title                                          | (0008,0054) | AE | Zero Length                                                                                                 | Same                                 |
| > Series Description                                         | (0008,103E) | LO | Zero Length                                                                                                 | Same                                 |
| > Performing Physician's Name                                | (0008,1050) | PN | From the "Performed by" field in PDE                                                                        | From the "Performed by" field in PDE |
| > Operator's Name                                            | (0008,1070) | PN | From the "Performed by" field in PDE                                                                        | Same                                 |
| > Referenced Image Sequence                                  | (0008,1140) | SQ | Zero Length                                                                                                 | Zero Length                          |
| >> Referenced SOP Class UID                                  | (0008,1150) | UI |                                                                                                    |                                      |
| >> Referenced SOP Instance UID                               | (0008,1155) | UI |                                                                                                    |                                      |
| > Protocol Name                                              | (0018,1030) | LO | "Free Form"                                                                                                 | "Free Form"                          |
| > Series Instance UID                                        | (0020,000E) | UI | Auto Generated                                                                                              | Same                                 |
| > Referenced Non-Image<br>Composite SOP Instance<br>Sequence | (0040,0220) | SQ | Zero Length                                                                                                 | Zero Length                          |

**4.2.2.4 Association Acceptance Policy**The Workflow Application Entity does not accept Associations.

## 4.2.3 Hardcopy Application Entity Specification

#### 4.2.3.1 SOP Classes

Sparq 3.5 provides Standard Conformance to the following SOP Classes:

## Table 31 SOP CLASSES FOR AE HARDCOPY

| SOP Class Name                        | SOP Class UID          | scu | SCP |
|---------------------------------------|------------------------|-----|-----|
| Basic Grayscale Print Management Meta | 1.2.840.10008.5.1.1.9  | Yes | No  |
| Basic Color Print Management Meta     | 1.2.840.10008.5.1.1.18 | Yes | No  |

The Print Meta SOP Classes are defined by the following set of supported SOP Classes:

- Basic Film Session SOP Class
- Basic Film Box SOP Class
- Basic Grayscale ( or Color) Image Box SOP Class
- Printer SOP Class

Important note about printing by Sparq 3.5:

- The number of Film Boxes per session is one
- The number of images per Film Box is one
- Most image formatting and layout is performed by Sparq 3.5 resulting in a single rather large dataset sent to the printer
- Sparq 3.5 will release the association after the print command (N-Action-Rq) is sent. It will not hold the
  association open to receive the printer's N-Event-Report message.

#### 4.2.3.2 Association Establishment Policy

## 4.2.3.2.1 General

The DICOM standard application context name for DICOM 3.0 is always proposed:

## Table 32 DICOM APPLICATION CONTEXT FOR AE HARDCOPY

| Application Context Name | 1.2.840.10008.3.1.1.1 |
|--------------------------|-----------------------|
| 1                        |                       |

#### 4.2.3.2.2 Number of Associations

Sparq 3.5 initiates one Association at a time for each configured hardcopy device. Multiple hardcopy devices can be configured.

## Table 33 NUMBER OF ASSOCIATIONS INITIATED FOR AE HARDCOPY

| Maximum number of simultaneous Associations | 2 |
|---------------------------------------------|---|
|                                             |   |

Note: One Black and White only Printer/Server and one Color Printer/Server.

### 4.2.3.2.3 Asynchronous Nature

Sparq 3.5 does not support asynchronous communication (multiple outstanding transactions over a single Association).

## Table 34 ASYNCHRONOUS NATURE AS A SCU FOR AE HARDCOPY

| Maximum number of outstanding asynchronous transactions | 1 |
|---------------------------------------------------------|---|

## 4.2.3.2.4 Implementation Identifying Information

The implementation information for this Application Entity is:

## Table 35 DICOM IMPLEMENTATION CLASS AND VERSION FOR AE HARDCOPY

| Implementation Class UID    | 1.3.46.670589.14.7000.350 |
|-----------------------------|---------------------------|
| Implementation Version Name | Sparq_3.5                 |

## 4.2.3.3 Association Initiation Policy

## 4.2.3.3.1 Activity - Film Images

## 4.2.3.3.1.1 Description and Sequencing of Activities

The system composes images onto film sheets and sends print requests to job queue.

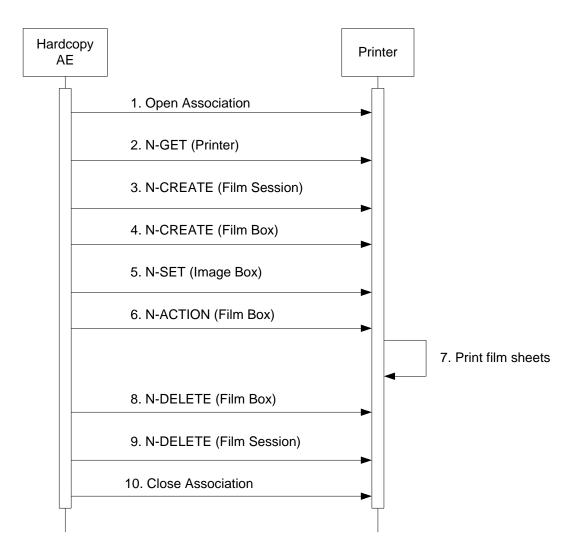

Figure 7
SEQUENCING OF ACTIVITY – PRINT IMAGES

Figure 7 illustrates a typical sequence of DIMSE messages sent over an association between Hardcopy AE and a Printer. Two DICOM Printers may be simultaneously configured, one for BW and one for Color prints.

If both BW and Color printers are configured and selected, the images that contain color data, i.e., Color Flow Doppler or "Chroma" will be sent to the Color printer, and all other images will be sent to the BW printer.

In "Send as you go", images will be sent to the printer when the number needed to fill the configured format is met, until "End Exam" is pressed when page(s) that have not been exported will be sent. In "Batch mode" or "Manual", each formatted page is sent as soon as it is composed by the system. If fewer images than a full page are sent, the remaining blank spaces will be sent black.

Status of the print-job is reported through the Job Manager (CNTL-J). Only one job will be active at a time for each separate hardcopy device. If any response from the remote application contains a status other than Success or Warning, the association is aborted and the related job is switched to a failed state. It can be restarted any time by user interaction.

## 4.2.3.3.1.2 Proposed Presentation Contexts

Table 36 shows the Presentation Contexts Sparg 3.5 is capable of proposing.

Table 36
PROPOSED PRESENTATION CONTEXTS FOR ACTIVITY FILM IMAGES

| TROI OSED I RESENTATION CONTEXTS FOR ACTIVITY FIELD IMPAGES |                            |                                                      |                                          |      |              |  |  |
|-------------------------------------------------------------|----------------------------|------------------------------------------------------|------------------------------------------|------|--------------|--|--|
| Presentation Context Table                                  |                            |                                                      |                                          |      |              |  |  |
| Abstract Syntax Transfer Syntax                             |                            |                                                      |                                          |      | _            |  |  |
| Name                                                        | UID                        | Name List                                            | UID List                                 | Role | Ext.<br>Neg. |  |  |
| Basic Grayscale<br>Print Management<br>Meta                 | 1.2.840.10008.5.1<br>.1.9  | Explicit VR Little Endian* Implicit VR Little Endian | 1.2.840.10008.1.2.1<br>1.2.840.10008.1.2 | SCU  | None         |  |  |
| Basic Color Print<br>Management Meta                        | 1.2.840.10008.5.1<br>.1.18 | Explicit VR Little Endian* Implicit VR Little Endian | 1.2.840.10008.1.2.1<br>1.2.840.10008.1.2 | SCU  | None         |  |  |

<sup>\*</sup> Note: If the worklist server accepts Explicit VR Little Endian and Implicit VR Little Endian then Sparq 3.5 will use Explicit VR Little Endian Transfer Syntax.

## 4.2.3.3.1.3 Common SOP Specific Conformance for all Print SOP Classes

Table 37 summarizes the general behavior of Hardcopy AE during communication failure. This behavior is common for all SOP Classes supported by Hardcopy AE.

Table 37
HARDCOPY COMMUNICATION FAILURE BEHAVIOR

| Exception                                        | Behavior                                             |
|--------------------------------------------------|------------------------------------------------------|
| Timeout                                          | The Association is aborted and reported as "Failed." |
| Association aborted by the SCP or network layers | "Network Communication Failure" is reported.         |

## 4.2.3.3.1.4 SOP Specific Conformance for the Printer SOP Class

Hardcopy AE supports the following DIMSE operations and notifications for the Printer SOP Class:

— N-GET

Details of the supported attributes and status handling behavior are described in the following subsections.

## 4.2.3.3.1.4.1 Printer SOP Class Operations (N-GET)

Hardcopy AE uses the Printer SOP Class N-GET operation to obtain information about the current printer status. Table 38 lists the attributes obtained via N-GET.

Table 38
PRINTER SOP CLASS N-GET RESPONSE ATTRIBUTES

| Attribute Name         | Tag         | VR | Value               | Presence of Value | Source  |
|------------------------|-------------|----|---------------------|-------------------|---------|
| Printer Status         | (2110,0010) | cs | Provided by Printer | ALWAYS            | Printer |
| Printer Status<br>Info | (2110,0020) | CS | Provided by Printer | ALWAYS            | Printer |

The Printer Status information is evaluated as follows:

- 1. If Printer status (2110,0010) is NORMAL, the print-job continues to be printed.
- 2. If Printer status (2110,0010) is FAILURE, the print-job is retried as configured then is marked as failed.
- 3. If Printer status (2110,0010) is WARNING, the print-job continues to be printed.

Table 39 summarizes the behavior of Hardcopy AE when encountering status codes in an N-GET response.

Table 39
PRINTER SOP CLASS N-GET RESPONSE STATUS HANDLING BEHAVIOR

| Service<br>Status | Further<br>Meaning | Error Code             | Behavior                                                   |
|-------------------|--------------------|------------------------|------------------------------------------------------------|
| Success           | Success            | 0000H                  | The request to get printer status information was success. |
| *                 | *                  | Any other status code. | Same as Timeout above.                                     |

## 4.2.3.3.1.4.2 Printer SOP Class Notifications (N-EVENT-REPORT)

Hardcopy AE is capable of receiving an N-EVENT-REPORT request at any time during an association.

Table 40 summarizes the behavior of Hardcopy AE when receiving Event Types within the N-EVENT-REPORT.

Table 40 PRINTER SOP CLASS N-EVENT-REPORT BEHAVIOUR

| Event Type<br>Name | Event Type<br>ID | Behavior                                                                                            |
|--------------------|------------------|----------------------------------------------------------------------------------------------------|
| Normal             | 1                | The print-job continues to be printed.                                                              |
| Warning            | 2                | The print-job. For user-recoverable warnings, the job retries as configured. Then marked as failed. |
| Failure            | 3                | The job retries as configured print then is marked as failed.                                       |
| *                  | *                | Status code of 0113H                                                                                |

Table 41 summarizes the reasons for returning specific status codes in an N-EVENT-REPORT response.

Table 41
PRINTER SOP CLASS N-EVENT-REPORT RESPONSE STATUS REASONS

| Service<br>Status | Further<br>Meaning    | Error<br>Code | Reasons                                                                                                    |  |
|-------------------|-----------------------|---------------|----------------------------------------------------------------------------------------------------|--|
| Success           | Success               | 0000H         | The notification event has been successfully received.                                                                                              |  |
| Failure           | No Such Event<br>Type | 0113H         | An invalid Event Type ID was supplied in the N-EVENT-REPORT request                                                                                 |  |
| Failure           | Processing<br>Failure | 0110H         | An internal error occurred during processing of the N-EVENT-REPORT. A short description of the error will be returned in Error Comment (0000,0902). |  |

## 4.2.3.3.1.5 SOP Specific Conformance for the Film Session SOP Class

Hardcopy AE supports the following DIMSE operations for the Film Session SOP Class:

## — N-CREATE

Details of the supported attributes and status handling behavior are described in the following subsections.

## 4.2.3.3.1.5.1 Film Session SOP Class Operations (N-CREATE)

Table 42 lists the attributes supplied in an N-CREATE Request.

Table 42
FILM SESSION SOP CLASS N-CREATE REQUEST ATTRIBUTES

| Attribute Name        | Tag         | VR | Value                                                          | Presence of Value | Source |
|-----------------------|-------------|----|----------------------------------------------------------------|-------------------|--------|
| Number of Copies      | (2000,0010) | IS | Default 1. Range is 1 – 99.                                    | ALWAYS            | USER   |
| Print Priority        | (2000,0020) | cs | HIGH                                                           | ALWAYS            | AUTO   |
| Medium Type           | (2000,0030) | cs | BLUE FILM, CLEAR FILM or PAPER and 'Printer Specific' options* | VNAP              | USER   |
| Film Destination      | (2000,0040) | cs | MAGAZINE or PROCESSOR and 'Printer Specific' options *         | ANAP              | USER   |
| Film Session<br>Label | (2000,0050) | LO | Philips Medical Systems                                        | ALWAYS            | AUTO   |

<sup>\*</sup>Dependent on the specific printer selected

Table 43 summarizes the behavior of Hardcopy AE when encountering status codes in an N-CREATE response.

Table 43
FILM SESSION SOP CLASS N-CREATE RESPONSE STATUS HANDLING BEHAVIOR

| Service<br>Status | Further Meaning              | Error Code | Behavior                                          |
|-------------------|------------------------------|------------|---------------------------------------------------|
| Success           | Success                      | 0000Н      | The SCP has completed the operation successfully. |
| Warning           | Attribute Value Out of Range | 0116H      | System continues operations.                      |
| Warning           | Attribute List Error         | 0107H      | Same as above.                                    |

| Service<br>Status | Further Meaning | Error Code             | Behavior                                            |
|-------------------|-----------------|------------------------|-----------------------------------------------------|
| *                 | *               | Any other status code. | The Association is aborted and the print-job fails. |

## 4.2.3.3.1.5.2 Film Session SOP Class Operations (N-DELETE)

The behavior of Hardcopy AE when encountering status codes in an N-DELETE response is summarized in the Table below:

Table 44
PRINTER SOP CLASS N-DELETE RESPONSE STATUS HANDLING BEHAVIOR

| Service<br>Status | Further<br>Meaning | Error Code             | Behavior                                                                                                    |  |
|-------------------|--------------------|------------------------|----------------------------------------------------------------------------------------------------|--|
| Success           | Success            | 0000H                  | The SCP has completed the operation successfully.                                                                                      |  |
| *                 | *                  | Any other status code. | The Association is aborted using A-ABORT and the print-job is marked as failed. The status meaning is logged and reported to the user. |  |

## 4.2.3.3.1.6 SOP Specific Conformance for the Film Box SOP Class

Hardcopy AE supports the following DIMSE operations for the Film Box SOP Class:

- N-CREATE
- N-ACTION

Details of the supported attributes and status handling behavior are described in the following subsections.

## 4.2.3.3.1.6.1 Film Box SOP Class Operations (N-CREATE)

Table 47 lists the attributes supplied in an N-CREATE Request.

Table 47
FILM BOX SOP CLASS N-CREATE REQUEST ATTRIBUTES

| Attribute Name                         | Tag         | VR | Value                                  | Presence of Value | Source    |
|----------------------------------------|-------------|----|----------------------------------------|-------------------|-----------|
| Image Display<br>Format                | (2010,0010) | ST | STANDARD\1,1                           | ALWAYS            | AUTO      |
| Referenced<br>Film Session<br>Sequence | (2010,0500) | SQ |                                        | ALWAYS            | AUTO      |
| >Referenced<br>SOP Class UID           | (0008,1150) | UI | 1.2.840.10008.5.1.1.1                  | ALWAYS            | AUTO      |
| >Referenced<br>SOP Instance<br>UID     | (0008,1155) | UI | From created Film Session SOP Instance | ALWAYS            | AUTO      |
| Film Orientation                       | (2010,0040) | cs | Default = PORTRAIT, or LANDSCAPE       | ALWAYS            | AUTO/USER |

| Attribute Name               | Tag         | VR | Value                                                                                                    | Presence of Value | Source    |
|------------------------------|-------------|----|----------------------------------------------------------------------------------------------------|-------------------|-----------|
| Film Size ID                 | (2010,0050) | cs | Default – 8INX10IN and DICOM Defined Terms: 8INX10IN, 8_5INX11IN, 10INX12IN, 10INX14IN, 11INX14IN, 11INX17IN, 14INX14IN, 14INX17IN, 24CMX24CM, 24CMX30CM, A4, A3 and 'Printer Specific' options. | ALWAYS            | AUTO/USER |
| Magnification<br>Type        | (2010,0060) | cs | NONE, CUBIC, BILINEAR, REPLICATE, 'Printer Specific' options                                                                                                    | ANAP              | USER      |
| Min Density                  | (2010,0120) | US | User editable 0-999                                                                                                    | ANAP              | USER      |
| Max Density                  | (2010,0130) | US | User editable 0-999                                                                                                    | ANAP              | USER      |
| Trim                         | (2010,0140) | cs | NO                                                                                                    | ALWAYS            | AUTO      |
| Configuration<br>Information | (2010,0150) | ST | DICOM supports a "config ID#" or a "config string". Check "Printer Catalog" for appropriate data.                                                                                                | ANAP              | USER      |

Table 48 summarizes the behavior of Hardcopy AE when encountering status codes in an N-CREATE response.

Table 48
FILM BOX SOP CLASS N-CREATE RESPONSE STATUS HANDLING BEHAVIOR

|                   | TIEM BOX OUT OF THE TREE STORE CONTROL TO THE BEHAVIOR     |                        |                                                                                   |  |  |  |  |  |  |
|-------------------|------------------------------------------------------------|------------------------|-----------------------------------------------------------------------------------|--|--|--|--|--|--|
| Service<br>Status | Further Meaning Error Code                                 |                        | Behavior                                                                          |  |  |  |  |  |  |
| Success           | Success                                                    | 0000Н                  | The SCP has completed the operation successfully.                                 |  |  |  |  |  |  |
| Warning           | Requested Max Density outside of printer's operating range | B605H                  | The N-CREATE operation is considered successful but the status meaning is logged. |  |  |  |  |  |  |
| *                 | *                                                          | Any other status code. | The Association is aborted and the job failed.                                    |  |  |  |  |  |  |

## 4.2.3.3.1.6.2 Film Box SOP Class Operations (N-ACTION)

The Hardcopy AE issues an N-ACTION Request to instruct the Print SCP to print the contents of the Film Box.

Table 49 summarizes the behavior of Hardcopy AE when encountering status codes in an N-ACTION response.

Table 49
FILM BOX SOP CLASS N-ACTION RESPONSE STATUS HANDLING BEHAVIOR

| Service<br>Status | Further Meaning                                                                       | Error Code | Behavior                                                                                   |
|-------------------|---------------------------------------------------------------------------------------|------------|--------------------------------------------------------------------------------------------|
| Success           | Success                                                                               | 0000Н      | The SCP has completed the operation successfully. The film has been accepted for printing. |
| Warning           | Film Box SOP Instance hierarchy does not contain Image Box SOP Instances (empty page) | B603H      | The Association is aborted and the job is failed.                                          |
| Failure           | Unable to create Print Job SOP Instance; print queue is full.                         | C602H      | Same as B603H above.                                                                       |

| Service<br>Status | Further Meaning | Error Code             | Behavior             |
|-------------------|-----------------|------------------------|----------------------|
| *                 | *               | Any other status code. | Same as B603H above. |

## 4.2.3.3.1.7 SOP Specific Conformance for the Image Box SOP Class

Hardcopy AE supports the following DIMSE operations for the Image Box SOP Class:

— N-SET

Details of the supported attributes and status handling behavior are described in the following subsections.

## 4.2.3.3.1.7.1 Image Box SOP Class Operations (N-SET)

Table 50 lists the attributes supplied in an N-SET Request.

Table 50 IMAGE BOX SOP CLASS N-SET REQUEST ATTRIBUTES

| Attribute Name                    | Tag         | VR | Value                                                                     | Presence of Value | Source                 |
|-----------------------------------|-------------|----|---------------------------------------------------------------------------|-------------------|------------------------|
| Image Position                    | (2020,0010) | US | 1                                                                         | ALWAYS            | AUTO                   |
| Polarity                          | (2020,0020) | cs | NORMAL                                                                    | ALWAYS            | AUTO                   |
| Basic Grayscale<br>Image Sequence | (2020,0110) | SQ | Used for BW (Monochrome2) print                                           | ALWAYS*           | AUTO                   |
| Basic Color Image<br>Sequence     | (2020,0111) | SQ | Used for Color (RGB) print                                                | ALWAYS*           | AUTO                   |
| >Samples Per Pixel                | (0028,0002) | US | 1 for Monochrome2<br>3 for RGB                                            | ALWAYS            | AUTO                   |
| >Photometric<br>Interpretation    | (0028,0004) | cs | MONOCHROME2<br>RGB                                                        | ALWAYS            | AUTO                   |
| >Planar Configuration             | (0028,0006) | US | "01" for Color-by-plane "00" for Color-by-Pixel, Used only for RGB print. | ANAP              | USER                   |
| >Rows                             | (0028,0010) | US | Depends on film size                                                      | ALWAYS            | See Printer<br>Catalog |
| >Columns                          | (0028,0011) | US | Depends on film size                                                      | ALWAYS            | See Printer<br>Catalog |
| >Bits Allocated                   | (0028,0100) | US | 8                                                                         | ALWAYS            | AUTO                   |
| >Bits Stored                      | (0028,0101) | US | 8                                                                         | ALWAYS            | AUTO                   |
| >High Bit                         | (0028,0102) | US | 7                                                                         | ALWAYS            | AUTO                   |
| >Pixel<br>Representation          | (0028,0103) | US | 0                                                                         | ALWAYS            | AUTO                   |
| >Pixel Data                       | (7FE0,0010) | ow | Pixels of rendered film sheet.                                            | ALWAYS            | AUTO                   |

<sup>\*</sup> Mutually exclusive attributes

Table 51 summarizes the behavior of Hardcopy AE when encountering status codes in an N-SET response.

Table 51
IMAGE BOX SOP CLASS N-SET RESPONSE STATUS HANDLING BEHAVIOR

| Service<br>Status | Further Meaning                                    | Error Code             | Behavior                                          |
|-------------------|----------------------------------------------------|------------------------|---------------------------------------------------|
| Success           | Success                                            | 0000H                  | The SCP has completed the operation successfully. |
| Failure           | Insufficient memory in printer to store the image. | C605H                  | The Association is aborted and the job is failed. |
| *                 | *                                                  | Any other status code. | Same as C605H above.                              |

## 4.2.3.4 Association Acceptance Policy

The Hardcopy Application Entity does not accept Associations.

## 4.2.4 Verification Application Entity specification

## 4.2.4.1 SOP Class

Sparg 3.5 provides Standard Conformance to the following SOP Class:

## Table 51.1 SOP CLASSES FOR AE VERIFICATION

| SOP Class Name | SOP Class UID     | SCU | SCP |
|----------------|-------------------|-----|-----|
| Verification   | 1.2.840.10008.1.1 | Yes | Yes |

### 4.2.4.2 Association Establishment Policy

#### 4.2.4.2.1 General

The DICOM standard application context name for DICOM 3.0 is always proposed:

## Table 51.2 DICOM APPLICATION CONTEXT FOR AE VERIFICATION

| Application Context Na | me |  | 1.2.840.10008.3.1.1.1 |  |
|------------------------|----|--|-----------------------|--|

#### 4.2.4.2.2 Number of Associations

Sparq 3.5 initiates one Association at a time for a Verification request.

## Table 51.3 NUMBER OF ASSOCIATIONS INITIATED FOR AE VERIFICATION

| Maximum number of simultaneous Associations | Up to 10, one for each configured remote device |
|---------------------------------------------|-------------------------------------------------|

## Table 51.4 NUMBER OF ASSOCIATIONS ACCEPTED FOR AE VERIFICATION

| Maximum number of simultaneous Associations | Unlimited - calling AE must be already configured in Sparq 3.5. |
|---------------------------------------------|-----------------------------------------------------------------|
|---------------------------------------------|-----------------------------------------------------------------|

## 4.2.4.2.3 Asynchronous Nature

Sparq 3.5 does not support asynchronous communication (multiple outstanding transactions over a single Association).

## Table 51.5 ASYNCHRONOUS NATURE AS A SCU FOR AE VERIFICATION

| Maximum number of outstanding asynchronous transactions | 1 |
|---------------------------------------------------------|---|
| 9 ,                                                     |   |

## 4.2.4.2.4 Implementation Identifying Information

The implementation information for this Application Entity is:

## Table 51.6 DICOM IMPLEMENTATION CLASS AND VERSION FOR AE VERIFICATION

| Implementation Class UID    | 1.3.46.670589.14.7000.350 |
|-----------------------------|---------------------------|
| Implementation Version Name | Sparq_3.5                 |

### 4.2.4.3 Association Initiation Policy

4.2.4.3.1 Activity - Verify as SCU and SCP

4.2.4.3.2 Description and Sequencing of Activities

**SCU:** The user can verify the existence of a DICOM server on the hospitals network, through a button in the 'DICOM Setup' screen. When the user presses this button, Sparq 3.5 will initiate the association.

Only one association is established for each verification attempt. However, the proposed presentation contexts not only includes the 'Verification SOP class' but also includes all the SOP classes that Sparq 3.5 could possibly be connected to as Servers. This is done in order to retrieve the capabilities of the remote Server.

| Presentation Context Table                    |                                   |                                                                                               |                                                                                               |             |              |
|-----------------------------------------------|-----------------------------------|-----------------------------------------------------------------------------------------------|-----------------------------------------------------------------------------------------------|-------------|--------------|
| Abstract Syntax Transfer Syntax               |                                   |                                                                                               |                                                                                               |             | <b>-</b>     |
| Name                                          | UID                               | Name List                                                                                     | UID List                                                                                      | Role        | Ext.<br>Neg. |
| Verification                                  | 1.2.840.10008.1.1                 | Explicit VR Little Endian Implicit VR Little Endian                                           | 1.2.840.10008.1.2.1<br>1.2.840.10008.1.2                                                      | SCU<br>/SCP | None         |
| US Image Storage                              | 1.2.840.10008.5.1.<br>4.1.1.6.1   | Implicit VR Little Endian* Explicit VR Little Endian JPEG Lossy Baseline RLE Lossless         | 1.2.840.10008.1.2<br>1.2.840.10008.1.2.1<br>1.2.840.10008.1.2.4.<br>50<br>1.2.840.10008.1.2.5 | SCU         | None         |
| US Multiframe<br>Image Storage                | 1.2.840.10008.5.1.<br>4.1.1.3.1   | Implicit VR Little Endian<br>Explicit VR Little Endian<br>JPEG Lossy Baseline<br>RLE Lossless | 1.2.840.10008.1.2<br>1.2.840.10008.1.2.1<br>1.2.840.10008.1.2.4.<br>50<br>1.2.840.10008.1.2.5 | SCU         | None         |
| Comprehensive<br>Structured Report<br>Storage | 1.2.840.10008.5.1.<br>4.1.1.88.33 | Implicit VR Little Endian Explicit VR Little Endian                                           | 1.2.840.10008.1.2<br>1.2.840.10008.1.2.1                                                      | SCU         | None         |

| Presentation Context Table                       |                             |                                                            |                                          |          |              |
|--------------------------------------------------|-----------------------------|------------------------------------------------------------|------------------------------------------|----------|--------------|
| Abstract Syntax Transfer Syntax                  |                             |                                                            |                                          | <b>-</b> |              |
| Name                                             | UID                         | Name List                                                  | UID List                                 | Role     | Ext.<br>Neg. |
| Storage<br>Commitment Push<br>Model              | 1.2.840.10008.1.20<br>.1    | Implicit VR Little Endian<br>Explicit VR Little Endian     | 1.2.840.10008.1.2<br>1.2.840.10008.1.2.1 | SCU      | None         |
| Modality Worklist<br>Information Model –<br>FIND | 1.2.840.10008.5.1.<br>4.31  | Explicit VR Little<br>Endian*<br>Implicit VR Little Endian | 1.2.840.10008.1.2.1<br>1.2.840.10008.1.2 | SCU      | None         |
| Modality Performed<br>Procedure Step             | 1.2.840.10008.3.1.<br>2.3.3 | Explicit VR Little<br>Endian*<br>Implicit VR Little Endian | 1.2.840.10008.1.2.1<br>1.2.840.10008.1.2 | SCU      | None         |
| Basic Grayscale<br>Print Management<br>Meta      | 1.2.840.10008.5.1.<br>1.9   | Explicit VR Little<br>Endian*<br>Implicit VR Little Endian | 1.2.840.10008.1.2.1<br>1.2.840.10008.1.2 | SCU      | None         |
| Basic Color Print<br>Management Meta             | 1.2.840.10008.5.1.<br>1.18  | Explicit VR Little<br>Endian*<br>Implicit VR Little Endian | 1.2.840.10008.1.2.1<br>1.2.840.10008.1.2 | SCU      | None         |

Sparq 3.5 initiates an Association in order to issue:

C-ECHO request according to the Verification SOP Class.

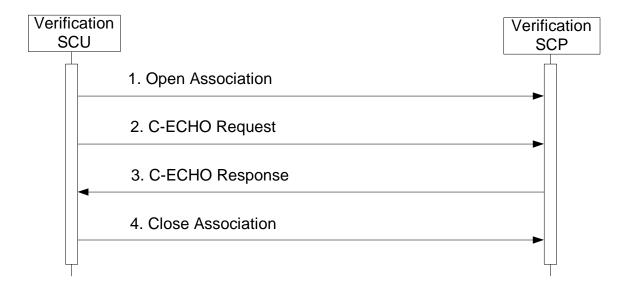

Figure 8a
SEQUENCING OF ACTIVITY – ISSUE VERIFY

**SCP:** The system listens on the port configured on the "This System" Configuration screen for Verification requests initiated by other remote devices. The calling device AE must already be configured as a remote device in Sparq 3.5 or the association is rejected.

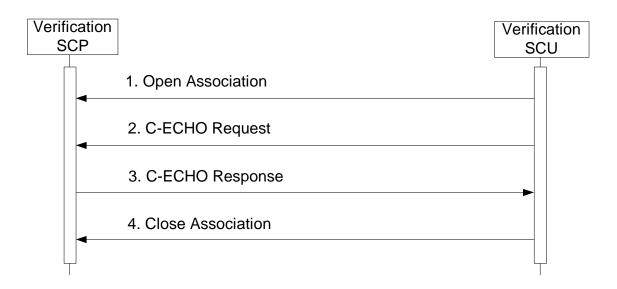

Figure 8b
SEQUENCING OF ACTIVITY – RECEIVE VERIFY

## 4.2.4.3.3 Proposed Presentation Contexts

Sparq 3.5 will propose Presentation Contexts as shown in the following table:

Table 51.7
PROPOSED PRESENTATION CONTEXTS FOR ACTIVITY VERIFICATION

| · ···································· |                   |                                                     |                                          |             |              |
|----------------------------------------|-------------------|-----------------------------------------------------|------------------------------------------|-------------|--------------|
| Presentation Context Table             |                   |                                                     |                                          |             |              |
| Abstract Syntax Transfer Syntax        |                   |                                                     |                                          |             |              |
| Name                                   | UID               | Name List UID List                                  |                                          | Role        | Ext.<br>Neg. |
| Verification                           | 1.2.840.10008.1.1 | Explicit VR Little Endian Implicit VR Little Endian | 1.2.840.10008.1.2.1<br>1.2.840.10008.1.2 | SCU<br>/SCP | None         |

## 4.2.4.3.4 SOP Specific Conformance for Verification

Table 51.8 summarizes the behavior of Sparq 3.5 when receiving status codes in a C-ECHO response.

A message will appear on the user interface if Sparq 3.5 receives any other SCP response status than "Success."

Table 51.8
VERIFICATION C-ECHO RESPONSE STATUS HANDLING BEHAVIOR

| Service<br>Status | Further Meaning | Error Code | Behavior                          |
|-------------------|-----------------|------------|-----------------------------------|
| Success           |                 | 0000Н      | Device Status is set to: Verified |

| Service<br>Status | Further Meaning   | Error Code             | Behavior                              |
|-------------------|-------------------|------------------------|---------------------------------------|
| Refused           | Out of Resources  | A700H                  | Device Status is set to: Not Verified |
| Failed            | Unable to Process | C000H – CFFFH          | Same as "Refused" above.              |
| *                 | *                 | Any other status code. | Same as "Refused" above.              |

## 4.2.4.3.4.1 Verification SOP Class Operations (C-ECHO)

## 4.2.4.3.5 Association Acceptance Policy 4.2.4.3.5.1 Verification SOP Class Notifications

Association Negotiation Request message contents for each DICOM device:

| Device Type                         | SOP Classes Requested                                      | Additional Notes                                                                                                    |
|-------------------------------------|------------------------------------------------------------|----------------------------------------------------------------------------------------------------|
| Primary or Secondary<br>Storage SCP | US Image Storage<br>US Multiframe Storage<br>Verification  |                                                                                                    |
| Storage Commit SCP                  | Storage Commitment<br>Verification                         |                                                                                                    |
| SR Storage SCP                      | Comprehensive Structured Report<br>Storage<br>Verification |                                                                                                    |
| SR Storage Commit SCP               | Storage Commitment<br>Verification                         |                                                                                                    |
| B&W Printer SCP                     | Basic Grayscale META Print<br>Verification                 | Color images may be sent to a bw printer if it supports converting to BW.                                                                                                    |
| Color Printer SCP                   | Basic Color META Print<br>Verification                     | May be the same printer if color is also supported.                                                                                                    |
| MWL SCP                             | Modality Worklist<br>Verification                          | MWL query settings are located in Setups > System > DICOM > DICOM Preset > Change Settings for current preset > Modify in Roles > MWL SCP – Advanced > Set Modality Worklist Query page. |
| PPS SCP                             | Modality Performed Procedure Step<br>Verification          |                                                                                                    |

#### 4.3 PHYSICAL NETWORK INTERFACES

## 4.3.1 Supported Communication Stacks

## 4.3.1.1 TCP/IP Stack

Sparq 3.5 provides DICOM TCP/IP Network Communication Support as defined in Part 8 of the DICOM Standard.

## 4.3.2 Physical Network Interface

The Sparq 3.5 system supports one network interface at a time. The following physical network interfaces are available:

## Table 52 SUPPORTED PHYSICAL NETWORK INTERFACE

- 1) Ethernet 10/100/1000BaseT, RJ-45, UTP, STP; AutoDetect Speed, Full or Half Duplex
- 2) 802.11 a/b/g/n Wireless

#### 4.4 CONFIGURATION

### 4.4.1 AE Title/Presentation Address Mapping

The DICOM setup screen allows the user to configure a significant number of options including (but not limited to):

- For the Sparq 3.5 system, it's AE Title, IP Address and Port number, Wired or Wireless connection.
- For DICOM servers, their AE Title, Port number, IP address.
- For Storage SCP's and for media storage, the image format.

Advanced settings (including Photometric Interpretation settings: MONOCHROME2, RGB, Palette color and YBR\_FULL\_422 and Transfer Syntaxes: Implicit Little Endian, Explicit Little Endian, RLE and JPEG for images), loop timing, pixel spacing, and display compensation.

- For SR Storage SCP's, which SR template(s) to export.
- For DICOM Printers, many DICOM configuration settings
- For a MWL server, the query parameters: scheduled procedure start range, modality, AE Title.
- For locations that include Emergency Department reporting solutions, e.g., Telexy QPath, the advanced options allow completing configuration.

The Devices Configuration section allows the following device types to be configured:

| Device Type                      | Supported SOPs                               |
|----------------------------------|----------------------------------------------|
| Primary or Secondary Storage SCP | Ultrasound Store Ultrasound Multiframe Store |
| Storage Commit SCP               | Storage Commitment Push Model                |
| SR Storage SCP                   | Comprehensive Structured Report Store        |
| SR Storage Commit SCP            | Storage Commitment Push Model                |
| B&W Printer SCP                  | Basic Grayscale Print Meta                   |
| Color Printer SCP                | Basic Color Print Meta                       |
| MWL SCP                          | Modality Worklist                            |
| PPS SCP                          | Modality Performed Procedure Step            |

To configure a single server that supports image store, commitment and PPS, then a "Server" entry must be configured under "Setups>DICOM...>Change Settings for DICOM Preset>Servers and Roles>Servers". Enter a Name (an 'alias' used in the system UI only), the appropriate AE Title, IP Address, Port number and timeout values. "Ping" sends an ICMP ping message to the address and a DICOM Verification Association message is sent to the Port and AE Title. A success message is displayed if all is configured correctly at this level. If not, an error message dialog is displayed indicating possible reasons and suggested corrective actions. Hit "Done" to continue to Role definition.

Once the server data is defined, then its role and options are configured. For each role, as in Primary Storage SCP, MPPS SCP, etc, select the server's alias name from the list. If "Advanced" options are available, select the "Advanced" button to access them.

When Role configuration is completed and "Done" is selected under "Roles", then another set of Verification messages are sent to each server confirming network connectivity and DICOM role support. A dialog box updates as the tasks are in progress. No error messages indicates successful configuration.

#### 4.4.1.1 Secure DICOM Configuration Option

DICOM Setup supports the ability to make secure connections between the ultrasound system and DICOM servers. The "DICOM Setup" page includes the "This System" tab that includes a "Secure DICOM" button. Select that button to open the "Secure DICOM Configuration" dialog and select the "Modify" button. Select the "Use Transport Layer Security (Use TLS) checkbox and optionally the "Use TLS Encryption" box.

With a USB device connected to the system containing the certificates, select "Manage Certificates" to enter certificates. Detailed instructions are available in Help on the system.

After entering the certificates into the system, make the selection for "\* This System's Certificate:"

Similarly, with the certificates imported into the system, when configuring remote servers to connect with under the "Systems and Roles" tab, the correct certificate may be selected in the "Servers" side's "Secure DICOM" button.

Note: If the system is set for Secure DICOM, it will only communicate with secure devices, and the system's default listening port will change from 104 to 2762.

#### 4.4.1.2 Local AE Title

All local AEs use the same AE Title and TCP/IP Port configured via the Setups>DICOM...>Change Settings for DICOM Setup>This System screen. The system listens on the configured Port only for Verification requests and Storage Commitment N-Event -Reports. The system supports Static Addressing or DHCP to receive its IP Address, Subnet Mask and Default Gateway address.

#### 4.4.1.3 Remote AE Title/Presentation Address Mapping

The AE Titles, IP Addresses and Port numbers of remote applications are manually configured using the Setups>DICOM...>Change Settings for DICOM Preset>Servers and Roles. The remote system's IP Address may be entered manually if known or the Host Name of the remote device may be entered and resolved by the DNS if the network includes this service.

### 4.4.2 Workflow

Setup is used to set the AE Title, Port number and IP Address the remote MWL SCP. Multiple MWL SCPs may be defined, but only a single remote MWL SCP can be selected at a time.

The default MWL query uses Modality = "US". This may be changed in the "Set Modality Worklist Query Customizable Queries" definition page. Alternately, "All Modalities" may be selected.

"AE Title" may be selected as the system's or a custom query value may be defined for a different AE Title or for "ANY".

The Start Date defaults to "Today" but may be modified to be "All Dates", or a Date Range that may be 0 - 99 days (or hours) Prior plus the next 0 -99 days.

The automated polling interval range for sending MWL queries is between 1 and 32,767 minutes, defaulting to 30 minutes.

Setup is used to set the AE Title, Port number and IP Address of the remote MPPS SCP. Multiple MPPS SCPs may be defined, but only a single remote MPPS SCP can be selected at a time.

#### 4.4.3 Hardcopy

Setup is used to set the AE Titles, Port numbers and IP Addresses for the remote Print SCPs.

Multiple remote Print SCPs can be defined, but up to one Grayscale and one Color Print SCP may be selected at a time.

Automatic sending of color images to the color printer and BW images to the BW printer is selectable in the Setups>DICOM...>Change Settings for DICOM Preset>Servers and Roles>BW or Color Printer SCP Advanced settings.

#### 5 MEDIA STORAGE

#### 5.1 IMPLEMENTATION MODEL

## 5.1.1 Application Data Flow

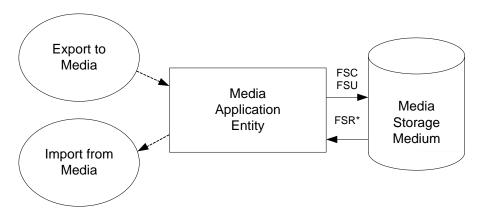

Figure 9
APPLICATION DATA FLOW DIAGRAM FOR MEDIA STORAGE

- The Media Application Entity exports Images and Structured Reports to a removable storage medium. It is associated with the local real-world activity "Export" using the configured export selection parameters for selected patients' data (images and / or Structured Reports). For "Import", the system will not read in Structured Reports.
- Throughout this section, the term "Media" refers to any of the media listed below which is in use.

Sparq 3.5 will support the use of most writable media including CD-R, CD-RW, DVD-R, DVD+R, DVD-RW, DVD+RW, and USB devices. The DICOM structure will be the same regardless of media used.

### 5.1.2 Functional Definition of AEs

## 5.1.2.1 Functional Definition of Media Application Entity

Using "Export" will pass the currently selected patients' exams or individually selected images to the Media Application Entity. The contents of each export job will be written to the selected media destination. The size of the selected media is used to determine and display the number of media required for the export. When a device is filled to capacity, the system will prompt the user for addition media and continue.

#### 5.1.3 Sequencing of Real-World Activities

At least one image must exist and be selected before the Media Application Entity can be invoked. The operator can insert new media at any time. The Media Application Entity will wait indefinitely for media to be inserted before starting to write to the device.

#### 5.1.4 File Meta Information Options

The implementation information written to the File Meta Header in each file is:

Table 65
DICOM IMPLEMENTATION CLASS AND VERSION FOR MEDIA STORAGE

| Implementation Class UID    | 1.3.46.670589.14.7000.350 |
|-----------------------------|---------------------------|
| Implementation Version Name | Sparq_3.5                 |

#### 5.2 AE SPECIFICATIONS

## 5.2.1 Media Application Entity Specification

The Media Application Entity provides standard conformance to the DICOM Interchange Option of the Media Storage Service Class. The Application Profiles and roles are listed in

Table 66
APPLICATION PROFILES, ACTIVITIES AND ROLES FOR OFFLINE-MEDIA

| AT LIGATION TROTILED, ACTIVITIES AND ROLLS TOR OTT LINE-MEDIA |                     |          |             |  |
|---------------------------------------------------------------|---------------------|----------|-------------|--|
| Application Profiles Supported                                | Real World Activity | Role     | SC Option   |  |
| STD-US-SC-MF-CDR<br>STD-GEN-CD*                               |                     | FSC      |             |  |
| STD-US-SC-MF-DVD<br>STD-GEN-DVD<br>STD-GEN-USB-JPEG           | Send toMedia        | FSC, U** | Interchange |  |
| STD-US-SC-MF-CDR<br>STD-US-SC-MF-DVD<br>STD-GEN-USB-JPEG      | Send to Hard Disk   | R***     |             |  |

<sup>\*</sup> Note that Ultrasound-specific Application Profiles do not include Structured Report SOP Class, necessitating addition of the STD-GEN CDR and DVD Application Profiles.

For previously imported studies, Sparq 3.5 will export the IODs using the transfer syntax and tags that were used when Sparq 3.5 originally imported the study.

Transfer Syntax and Photometric Interpretation options for removable media

| Transfer Syntax                                | Photometric Interpretation |
|------------------------------------------------|----------------------------|
| Uncompressed (DICOM Explicit VR Little Endian) | Palette Color              |
| Uncompressed (DICOM Explicit VR Little Endian) | RGB                        |
| Uncompressed (DICOM Explicit VR Little Endian) | MONOCHROME2                |
| RLE (Lossless) Compression                     | Palette Color              |
| RLE (Lossless) Compression                     | RGB                        |
| RLE (Lossless) Compression                     | MONOCHROME2                |
| JPEG (Lossy) Compression                       | YBR_FULL_422               |

#### Reading a DICOM study from removable media

When requested to read the media directory, the Sparq 3.5 Application Entity acts as FSR using the Interchange Option.

Choosing the Import operation from a menu initiates importing images. See the system user manuals for a description of the specific user interface capabilities. Sparq 3.5 doesn't support FSR role for DICOM SR.

## 5.2.1.1 File Meta Information for the Application Entity

The File-Set Identifier included in the File Meta Header is "".

### 5.2.1.2 Real-World Activities

## 5.2.1.2.1 Activity - Send to Media - "Export"

The Media Application Entity acts as an FSC using the interchange option when requested to export SOP Instances from the local database to media.

The contents of the export job will be written together with a corresponding DICOMDIR to media. The user can cancel an export job in the job queue.

<sup>\*\*</sup> Update functionality requires DVD+RW, or USB

<sup>\*\*\*</sup> File Set Reader functionality may be limited only to media created by other Sparq 3.5 systems.

## 5.2.1.2.2 Activity - Import from Media - "Import"

The Media Application Entity acts as an FSR using the interchange option when requested to import SOP Instances from media to the local database.

The Import Studies icon presents the directory of the system or the offline media. Selected exams are transferred from the media to the system for review. Objects transferred to the system retain their original SOP Instance UIDs.

Note: Structured Reports may not be read back into Sparg 3.5.

#### 5.2.1.2.3 Activity - Update to Media - Export"

The Media Application Entity acts as an FSU using the interchange option when requested to export SOP Instances from the local database to media upon which DICOM data already resides.

The system user selects exams from the system's directory for transfer to media that already contains data. The DICOMDIR is updated allowing access to original and new data.

## 5.2.1.2.3.1 Media Storage Application Profiles

See Table 66 for supported Application Profiles.

### 5.2.1.2.3.2 Options

The Media Application Entity supports the SOP Classes and Transfer Syntaxes listed in Table 67.

Table 67
IODS, SOP CLASSES AND TRANSFER SYNTAXES FOR OFFLINEMEDIA

| 1000, OCT GEAGGES AND TRANSPER OF OR OTT EINEMEDIA |                                   |                                                         |                                                                      |  |
|----------------------------------------------------|-----------------------------------|---------------------------------------------------------|----------------------------------------------------------------------|--|
| Information Object Definition                      | SOP Class UID                     | Transfer Syntax                                         | Transfer Syntax UID                                                  |  |
| Media Storage Directory Storage                    | 1.2.840.10008.1.3.10              | Explicit VR Little Endian                               | 1.2.840.10008.1.2.1                                                  |  |
| US Image Storage                                   | 1.2.840.10008.5.1.4.1.<br>1.6.1   | Explicit VR Little Endian<br>JPEG Lossy Baseline<br>RLE | 1.2.840.10008.1.2.1<br>1.2.840.10008.1.2.4.50<br>1.2.840.10008.1.2.5 |  |
| US Multiframe Image Storage                        | 1.2.840.10008.5.1.4.1.<br>1.3.1   | Explicit VR Little Endian<br>JPEG Lossy Baseline<br>RLE | 1.2.840.10008.1.2.1<br>1.2.840.10008.1.2.4.50<br>1.2.840.10008.1.2.5 |  |
| Comprehensive Structured Report Storage*           | 1.2.840.10008.5.1.4.1.<br>1.88.33 | Explicit VR Little Endian                               | 1.2.840.10008.1.2.1                                                  |  |

<sup>\*</sup> Export only.

#### **Directory Information Module**

All data elements are used as described in DICOM 3.0 Part 3 for Basic Directory Object Definitions. As stated in the Ultrasound Application Profile, "The (DICOMDIR) Directory shall include Directory Records of PATIENT, STUDY, SERIES, IMAGE and SR DOCUMENT corresponding to the information object files in the File-set". These are present when writing media. Given this requirement, Sparq 3.5 uses these directory records to identify the study to import with the exception of SR DOCUMENT. If there are DICOM image files on the import media that do not appear in the DICOMDIR Directory Information Module (either because references to these files were omitted or because the Directory Information Module, optional in DICOM but required in the Ultrasound Application Profile, does not exist), these files are not recognized by the system.

Sparg 3.5 ignores directory Record Types other than those above.

Sparg 3.5 also ignores the "File-set consistency Flag" (0004,1212).

**Patient Directory Record** 

| Attribute Name         | Tag         | Туре | Usage                                                                                                    |
|------------------------|-------------|------|----------------------------------------------------------------------------------------------------|
| Specific Character Set | (0008,0005) | 1C   | The default DICOM character set and optional set ISO-IR 100 (Latin 1) are supported. See Section 6 for details. |
| Patient Name           | (0010,0010) | 2    | Displayed to help the user identify the patient folder in which to place the studies for this patient.          |
| Patient ID             | (0010,0020) | 1    | Displayed to help the user identify the patient folder in which to place the studies for this patient.          |

Study Directory Record

| Attribute Name         | Tag         | Туре | Usage                                                                                                    |
|------------------------|-------------|------|----------------------------------------------------------------------------------------------------|
| Specific Character Set | (0008,0005) | 1C   | The Default DICOM character set and optional set ISO-IR 100 (Latin 1) are supported. See Section 6 for details. |
| Study Date             | (0008,0020) | 1    | Used in displaying list of studies to user                                                                      |
| Study Time             | (0008,0030) | 1    | Used in displaying list of studies to user                                                                      |
| Accession Number       | (0008,0050) | 2    | Stored in the system database                                                                                   |
| Study Description      | (0008,1030) | 2    | Generated                                                                                                    |
| Study Instance UID     | (0020,000D) | 1C   | Stored in the system database                                                                                   |
| Study ID               | (0020,0010) | 1    | Stored in the system database                                                                                   |

Series Directory Record

| Attribute Name         | Tag         | Туре | Usage                                                                                                    |
|------------------------|-------------|------|----------------------------------------------------------------------------------------------------|
| Specific Character Set | (0008,0005) | 1C   | The default DICOM character set and optional set ISO-IR 100 (Latin 1) are supported. See Section 6 for details. |
| Modality               | (0008,0060) | 1    | Only US is supported. Other modalities are ignored.                                                             |
| Series Instance UID    | (0020,000E) | 1    | Stored                                                                                                    |
| Series Description     | (0008,103E) | 3    | Stored                                                                                                    |
| Series Number          | (0020,0011) | 1    | Stored                                                                                                    |

Image Directory Record

| Attribute Name                            | Tag         | Type | Usage                                                                                                    |
|-------------------------------------------|-------------|------|----------------------------------------------------------------------------------------------------|
| Specific Character Set                    | (0008,0005) | 1C   | The default DICOM character set and optional set ISO-IR 100 (Latin 1) are supported. See Section 6 for details. |
| Instance Number                           | (0020,0013) | 1    | Used                                                                                                    |
| Referenced File ID                        | (0004,1500) | 1C   | Used                                                                                                    |
| Referenced SOP Class<br>UID in File       | (0004,1510) | 1C   | Used                                                                                                    |
| Referenced SOP UID in File                | (0004,1511) | 1C   | Used                                                                                                    |
| Referenced Transfer<br>Syntax UID in File | (0004,1512) | 1C   | Used                                                                                                    |
| Content Date                              | (0008,0023) | 3    | Used for ordering the thumbnail display. On Export, comes from the image.                                       |
| Content Time                              | (0008,0033) | 3    | Used for ordering the thumbnail display. On Export, comes from the image.                                       |

SR Document Directory Record

| Attribute Name                            | Tag         | Туре | Usage                                                                                                    |
|-------------------------------------------|-------------|------|----------------------------------------------------------------------------------------------------|
| Specific Character Set                    | (0008,0005) | 1C   | The default DICOM character set and optional set ISO-IR 100 (Latin 1) are supported. See Section 6 for details. |
| Instance Number                           | (0020,0013) | 1    | Used                                                                                                    |
| Referenced File ID                        | (0004,1500) | 1C   | Used                                                                                                    |
| Referenced SOP Class<br>UID in File       | (0004,1510) | 1C   | Used                                                                                                    |
| Referenced SOP UID in File                | (0004,1511) | 1C   | Used                                                                                                    |
| Referenced Transfer<br>Syntax UID in File | (0004,1512) | 1C   | Used                                                                                                    |
| Content Date                              | (0008,0023) | 3    | Used for ordering the thumbnail display. On Export, comes from the image.                                       |
| Content Time                              | (0008,0033) | 3    | Used for ordering the thumbnail display. On Export, comes from the image.                                       |
| Concept Name Code<br>Sequence             | (0040,A043) | 1    | Code describing the concept represented by the root Content Item (Document Title).                              |
| >Code Value                               | (0008,0100) |      | Used to identify SR Template value                                                                              |
| >Coding Scheme<br>Designator              | (0008,0102) |      | DCM                                                                                                    |
| >Code Meaning                             | (0008,0104) |      | Name of the SR template                                                                                         |
| Completion Flag                           | (0040,A491) |      | "PARTIAL"                                                                                                    |
| Verificaiton Flag                         | (0040,A493) |      | "UNVERIFIED"                                                                                                    |

#### 6 SUPPORT OF CHARACTER SETS

All Sparq 3.5 DICOM applications support the

ISO\_IR 100 (ISO 8859-1:1987 Latin Alphabet No. 1 supplementary set)

Sparq 3.5 will offer support for Chinese and Russian. This includes translating system text into these languages and allowing the user to input Chinese and Cyrillic characters into the system. One important aspect of this is that the user will be able to enter these special characters into the Patient ID screen.

The present DICOM standard allows Code Extension Techniques for multi-byte characters. Therefore, as well as the default character set (ISO-IR 6), Sparq 3.5 supports the following extended character sets:

| ISO-IR 100 | Latin Alphabet No. 1 |
|------------|----------------------|
| ISO-IR 144 | Russian Cyrillic     |

## **Important Note:**

When an Application Entity which, does not support Code Extension Techniques, receives a Data Set, which includes multi-byte characters from a Sparq 3.5 system, misrepresentation of characters may occur.

The DICOM standard states that it is the responsibility of the Application Entity, which receives the Data Sets to take whatever action is considered necessary to minimize the effect of misrepresented characters. It is not the responsibility of the Sparq 3.5 system to take such action.

#### **6.1 SUPPORT FOR RUSSIAN MARKETS**

Sparq 3.5 uses "Code-extension techniques" to encode Russian Cyrillic characters in DICOM tags with value representations of SH, LO, ST, LT, UT, and PN.

The technique requires two things in a DICOM file that contains these characters:

1. Add the Optional Specific Character Set tag (0008,0005) and set the value to the list of identifiers for all the non-standard character sets that will appear in any string in the file separated by backslashes. For example:

For Russian systems: (0008,0005) = "ISO 2022 IR 144\ISO 2022 IR 100" For English systems:

For English systems: (0008,0005) = "ISO 2022 IR 100"

2. Embed escape sequences in the strings that contain Cyrillic characters to cause the DICOM interpreting code to switch from one character set to another.

The escape sequences to be used are defined as:

"<ESC>(B" ISO - IR 6 ASCII - DICOM default character set

"<ESC>(J" ISO - IR 144 Russian Cyrillic

#### **6.2 SUPPORT FOR CHINESE MARKETS**

Sparq 3.5 however provides support for Chinese customers so that they can enter text using Chinese characters.

If the system is set up for Chinese, then the user can enter just one version of the patient name. This would make Chinese systems work in the same way as Russian, English, French, Italian, and Spanish systems. The Chinese user will be able to enter the patient name using a combination of Chinese and Roman characters – all of the characters will appear wherever the system displays the patient name (image, report, Search for Study window, etc.).

When the study is imported back into the system; upon import, each Chinese character will be replaced with a question mark ("?") character. The question marks will make it obvious to the user that the characters were lost.

If the user enters a patient name that consists entirely of Chinese characters, then the name will come back as "??????". In this case, the user will have to identify the study in the "Import Study" and "Search for Study" windows by the MRN. If the user enters a patient name that consists of a combination of Roman and Chinese characters, then Roman characters will be preserved, and the name will come back as something like "Lee ???????". This will give users who like to back up their studies the flexibility of entering a patient name with a combination of Roman and Chinese characters, and have at least part of the name come back during import.

Note that the original Chinese name will be "burned into" study images that are exported to media.

#### 7 SECURITY

#### 7.1 GENERAL SECURITY

SPARQ 3.5 incorporates an internal firewall that only accepts incoming traffic on the designated listening port, as configured in the "This System" tab of the DICOM setups screen. Changes to this port value require a power cycle to become effective.

#### 7.2 SUPPORTED DICOM SECURITY PROFILES

### 7.2.1 TLS Secure Transport Connection Profiles

Basic TLS Secure Transport Connection Profile and the AES TLS Secure Transport Connection Profile are supported using Transport Layer Security Version 1.2 protocol with the following features:

| Supported TLS Feature         | Mechanism                                                              |
|-------------------------------|------------------------------------------------------------------------|
| Entity Authentication         | RSA based certificates                                                 |
| Exchange of Master Secrets    | RSA                                                                    |
| Data Integrity                | SHA                                                                    |
| Privacy (Cyphersuite Options) | TLS_RSA_WITH_AES_128_CBC_SHA (preferred) TLS_RSA_WITH_3DES_EDE_CBC_SHA |

TLS authentication may be used with or without TLS encryption – default is with TLS encryption.

For outgoing TLS requests where SPARQ 3.5 acts as a TLS Client, the received server RSA certificate is validated by verifying its digital signature against a certificate in the local Trusted Certificate Authorities store whose Subject matches the Issuer of the received certificate. If requested by the TLS Server, SPARQ 3.5 will then send the certificate configured for "This System" from the local Personal store.

For incoming TLS connection requests where SPARQ 3.5 acts as a TLS Server, the certificate configured for "This System" is sent from the Personal store to the client as specified in the TLS protocol. SPARQ 3.5 always requests a client certificate from the TLS Client.

Certificates are locally managed. The site administrator may import certificates from media to the Trusted Certificate Authority store for verifying incoming certificates; these may be either CA certificates or self-signed end-entity certificates. The site administrator may also import certificates from media to the Personal store along with the certificates private key for certificates representing 'This System'. A wide variety of certificate file formats are supported, including:

- Base 64 Text: PEM format (.pem, .crt), usually unencrypted but may be encrypted. If encrypted, the encryption password must be provided when importing.
- ASN.1 Binary: BER, DER, CER formats (.der, .cer, .crt)
- PKCS#12: Encrypted Container for certificates with private keys (.pfx, .p12). This format is used primarily for the "This System" certificate with corresponding private key. The encryption password must be provided when importing.
- PKCS#7: Container for multiple certificates. If there is only one certificate in the container, then the certificate is saved to the user-specified store name. If there are multiple certificates in the container, then the Issuer and Subject names of each certificate are compared; if the names are the same, the certificate is stored in the Trusted Certificate Authority store, else in the Intermediate Certificate Authority store.

The site administrator may also remove previously-imported certificates.

The incoming TCP port defaults to port 2762 when TLS security is enabled; this port may be changed by the user if desired.

#### 8 ANNEXES

#### 8.1 CREATED IOD INSTANCES

Table 69 specifies the attributes of an Ultrasound Image transmitted by the Sparq 3.5 storage application.

Table 70 specifies the attributes of a Comprehensive Structured Reports transmitted by the Sparq 3.5 storage application. Please note that there are differences between which Structured Report Templates are used in each product.

The following tables use a number of abbreviations. The abbreviations used in the "Presence of ..." column are:

VNAP Value Not Always Present (attribute sent zero length if no value is present)

ANAP Attribute Not Always Present

ALWAYS Always Present

EMPTY Attribute is sent without a value

The abbreviations used in the "Source" column:

MWL the attribute value source Modality Worklist

Unless otherwise noted, values returned from worklist may be overridden by User input.

USER the attribute value source is from User input
AUTO the attribute value is generated automatically

MPPS the attribute value is the same as the Modality Performed Procedure Step service

CONFIG the attribute value source is a configurable parameter

### 8.1.1 US or US Multiframe Image IOD

Table 69
IOD OF CREATED US OR US MULTIFRAME SOP INSTANCES

| IE        | Module                     | Reference  | Presence of Module  |
|-----------|----------------------------|------------|---------------------|
| Patient   | Patient                    | Table 71   | ALWAYS              |
| Ctudy     | General Study              | Table 72   | ALWAYS              |
| Study     | Patient Study              | Table 73   | ALWAYS              |
| Series    | General Series             | Table 74   | ALWAYS              |
| Equipment | General Equipment          | Table 75   | ALWAYS              |
|           | General Image              | Table 76   | ALWAYS              |
|           | Image Pixel                | Table 77   | ALWAYS              |
| Image     | Palette Color Lookup Table | Table 77-a | ANAP                |
|           | Cine                       | Table 78   | Only if Multi-frame |
|           | Multi-frame                | Table 79   | Only if Multi-frame |

| IE | Module                | Reference | Presence of Module |
|----|-----------------------|-----------|--------------------|
|    | US Region Calibration | Table 80  | ANAP               |
|    | US Image              | Table 81  | ALWAYS             |
|    | VOI LUT               | Table 82  | ANAP               |
|    | SOP Common            | Table 83  | ALWAYS             |

## **Comprehensive Structured Report IOD**

Table 70
IOD OF CREATED COMPREHENSIVE STRUCTURED REPORT SOP INSTANCES

| IE        | Module              | Reference | Presence of Module |
|-----------|---------------------|-----------|--------------------|
| Patient   | Patient             | Table 71  | ALWAYS             |
| Study     | General Study       | Table 72  | ALWAYS             |
| Study     | Patient Study       | Table 73  | ALWAYS             |
| Series    | SR Document Series  | Table 84  | ALWAYS             |
| Equipment | General Equipment   | Table 75  | ALWAYS             |
|           | SR Document General | Table 85  | ALWAYS             |
| Document  | SR Document Content | Table 86  | ALWAYS             |
|           | SOP Common          | Table 87  | ALWAYS             |

## 8.1.3 Common Modules

Table 71
PATIENT MODULE OF CREATED SOP INSTANCES

| Attribute Name       | Tag         | VR | Value                                     | Presence of Value | Source                |
|----------------------|-------------|----|-------------------------------------------|-------------------|-----------------------|
| Patient's Name       | (0010,0010) | PN | Same attribute of MWL or PDE input        | ALWAYS            | MWL/<br>USER/<br>AUTO |
| Patient ID           | (0010,0020) | LO | From MWL, user input or system generated. | ALWAYS            | MWL/<br>USER/<br>AUTO |
| Patient's Birth Date | (0010,0030) | DA | Same attribute of MWL or PDE input        | VNAP              | MWL/<br>USER          |

| Attribute Name    | Tag         | VR | Value                                                                                                    | Presence of Value | Source       |
|-------------------|-------------|----|----------------------------------------------------------------------------------------------------|-------------------|--------------|
| Patient's Sex     | (0010,0040) | CS | Same attribute of MWL or PDE input User Input may be: M = male F = female O = other If "Unknown", an empty string is sent. | VNAP              | MWL/<br>USER |
| Other Patient IDs | (0010,1000) | LO | Same attribute of MWL or PDE input to Alternate ID number.                                                                 | ANAP              | MWL/<br>USER |

## Table 72 GENERAL STUDY MODULE OF CREATED SOP INSTANCES

| Attribute Name             | Tag         | VR | Value                                                                                                    | Presence of Value | Source       |
|----------------------------|-------------|----|----------------------------------------------------------------------------------------------------|-------------------|--------------|
| Study Instance UID         | (0020,000D) | UI | Same value as in MWL or auto generated If non-Worklist, format is: 1.3.46.670589.14. <model>.300.4.<sern o="">.<datetime>.<n> <model> is 7000 for Sparq_3.5. <serno> is system serial number <datetime> is date time when the uid was requested in yyyymmddhhmmss format <n> is the nth image generated at the <datetime>th second</datetime></n></datetime></serno></model></n></datetime></sern></model> | ALWAYS            | MWL/<br>AUTO |
| Study Date                 | (0008,0020) | DA | Study's Start Date (0040,0244).                                                                                                    | ALWAYS            | AUTO         |
| Study Time                 | (0008,0030) | ТМ | Study's Start Time (0040,0245).                                                                                                    | ALWAYS            | AUTO         |
| Referring Physician's Name | (0008,0090) | PN | User Input from Patient ID screen. From MWL, only Last, First and Middle names sent as "Last, First, Middle" in the Last name field.                                                                                                    | VNAP              | MWL/<br>USER |
| Study ID                   | (0020,0010) | SH | Auto-generated starting at 1                                                                                                    | ALWAYS            | AUTO         |
| Accession Number           | (0008,0050) | SH | Same attribute of MWL or user PDE input.                                                                                                    | VNAP              | MWL/<br>USER |

| Attribute Name    | Tag         | VR | Value                                                                                                    | Presence of Value | Source       |
|-------------------|-------------|----|----------------------------------------------------------------------------------------------------|-------------------|--------------|
| Study Description | (0008,1030) | LO | 'Study Description' in PDE or, Configurable by the user through setup. Can either be a fixed list or (for users with a MWL server), can be obtained from the MWL Server. The string used will be the first nonempty string from the following list: Requested Procedure description tag (0032,1060), Scheduled Procedure Step description tag (0040,0007) Scheduled Procedure Step, "Code Meaning" tag (0008,0104) Reason for the requested procedure tag (0040,1002) Reason for imaging service request tag (0040,2001) | ANAP              | MWL/<br>USER |

Table 73
PATIENT STUDY MODULE OF CREATED SOP INSTANCES

| Attribute Name                  | Tag         | VR | Value                                     | Presence of Value | Source       |
|---------------------------------|-------------|----|-------------------------------------------|-------------------|--------------|
| Patient Size                    | (0010,1020) | DS | Same value as MWL attribute or PDE input. | ANAP              | MWL/<br>USER |
| Patient's Weight                | (0010,1030) | DS | Same value as MWL attribute or PDE input. | ANAP              | MWL/<br>USER |
| Additional Patient's<br>History | (0010,21B0) | LT | Only from User Input                      | ANAP              | USER         |

Table 74
GENERAL SERIES MODULE OF CREATED IMAGE SOP INSTANCES

| Attribute Name | Tag         | VR | Value | Presence of Value | Source |
|----------------|-------------|----|-------|-------------------|--------|
| Modality       | (0008,0060) | cs | "US"  | ALWAYS            | AUTO   |

| Attribute Name                                        | Tag         | VR | Value                                                                                                    | Presence of Value | Source        |
|-------------------------------------------------------|-------------|----|----------------------------------------------------------------------------------------------------|-------------------|---------------|
| Series Instance<br>UID                                | (0020,000E) | UI | A system generated Unique Identifier of the form:  1.3.46.670589.14. <model>.300.3.<serno>.<datetime>.<n> <model> is 7000 for Sparq_3.5. <serno> is system serial number <datetime> is date time when the uid was requested in yyyymmddhhmmss format <n> is the nth image generated at the <datetime>th second Note:  If a study is reopened, a new SeriesInstUID would be generated and all newly acquired images would be part of the new series. Also the MPPS messages (if applicable)</datetime></n></datetime></serno></model></n></datetime></serno></model> | ALWAYS            | AUTO          |
|                                                       |             |    | that would be sent when the study is restarted would contain the newly generated SeriesInstUID.                                                                                                    |                   |               |
| Series Number                                         | (0020,0011) | IS | Always 1 for images                                                                                                    | ALWAYS            | AUTO          |
| Performing<br>Physician's<br>Name                     | (0008,1050) | PN | PDE input, 'Performed by'.                                                                                                    | ANAP              | USER          |
| Protocol Name                                         | (0018,1030) | LO | "Free Form" "Exercise 2 Stage" "Exercise 3 Stage" "Pharmacological 4 Stage" user defined                                                                                                    | ANAP              | AUTO          |
| Series<br>Description                                 | (0008,103E) | LO | User entry in the 'Study Description' field of the Patient ID screen. If the user does not enter a value, this tag is not sent.                                                                                                    | ANAP              | MWL/<br>USER  |
| Operator's<br>Name                                    | (0008,1070) | PN | User entry in the 'Performed by' field of the Patient ID screen. If the user does not enter a value, this tag is not sent.                                                                                                    | ANAP              | MWL/<br>USER  |
| Referenced<br>Performed<br>Procedure Step<br>Sequence | (0008,1111) | SQ | Identifies the MPPS SOP Instance this image is related to * Will be present when an MPPS Server is configured.                                                                                                    | ANAP*             | AUTO          |
| >Referenced<br>SOP Class UID                          | (0008,1150) | UI | PPS SOP Class = "1.2.840.10008.3.1.2.3.3" * Will be present when an MPPS Server is configured.                                                                                                    | ANAP*             | AUTO          |
| >Referenced<br>SOP Instance<br>UID                    | (0008,1155) | UI | PPS Instance UID of the PPS generating this image * Will be present when an MPPS Server is configured.                                                                                                    | ANAP*             | AUTO          |
| Request<br>Attributes<br>Sequence                     | (0040,0275) | SQ | This sequence will be present only for scheduled study. In case of unscheduled study, this sequence will not be present.  This sequence will not be present if attributes 'Requested Procedure ID' and/or 'Scheduled Procedure Step ID' is/are missing.                                                                                                    | ANAP              | AUTO /<br>MWL |

| Attribute Name                              | Tag         | VR | Value                                                                                                    | Presence of Value | Source        |
|---------------------------------------------|-------------|----|----------------------------------------------------------------------------------------------------|-------------------|---------------|
| >Requested<br>Procedure ID                  | (0040,1001) | SH | Auto-generated=Study ID or value from MWL. One item.                                                                                                    | ANAP              | AUTO /<br>MWL |
| >Requested<br>Procedure<br>Description      | 0032,1060   | LO | Set with the value entered or selected in "Study Description" field of Patient ID screen.  If the study is started from MWL, the "Study Description" field of Patient ID screen is populated from 'Requested Procedure Description" attribute of MWL. (1st choice, configurable)  | ANAP              | USER/<br>MWL  |
| >Scheduled<br>Procedure Step<br>ID          | (0040,0009) | SH | Auto-generated=Study ID or value from MWL. One item.                                                                                                    | ANAP              | AUTO /<br>MWL |
| >Scheduled<br>Procedure Step<br>Description | (0040,0007) | LO | Same value as MWL attribute.                                                                                                    | ANAP              | MWL           |
| >Scheduled<br>Protocol Code<br>Sequence     | (0040,0008) | SQ | Same value as MWL attribute.                                                                                                    | ANAP              | MWL           |
| Performed<br>Procedure Step<br>ID           | (0040,0253) | SH | Set as current date and time in the format yyyymmdd.hhmmss.                                                                                                    | ANAP              | AUTO          |
| Performed<br>Procedure Step<br>Start Date   | (0040,0244) | DA | Date on which the Performed Procedure Step started on close of Patient Data Entry Screen                                                                                                    | ANAP              | AUTO          |
| Performed<br>Procedure Step<br>Start Time   | (0040,0245) | ТМ | Time on which the Performed Procedure Step started on close of Patient Data Entry Screen                                                                                                    | ANAP              | AUTO          |
| Performed<br>Procedure Step<br>Description  | (0040,0254) | LO | Set with the value entered or selected in 'Study Description' field of Patient ID screen.  If the study is started from MWL, the "Study Description" field of Patient ID screen is populated from 'Requested Procedure Description" attribute of MWL. (1st choice, configurable). | ANAP              | USER /<br>MWL |
| Performed<br>Protocol Code<br>Sequence      | (0040,0260) | SQ | Zero length, or mapped from MWL Scheduled Protocol<br>Code Sq (0040,0008)                                                                                                    | ANAP              | MWL           |

## Table 75 GENERAL EQUIPMENT MODULE OF CREATED SOP INSTANCES

| Attribute<br>Name | Tag         | VR | Value                   | Presence of Value | Source |
|-------------------|-------------|----|-------------------------|-------------------|--------|
| Manufacturer      | (0008,0070) | LO | Philips Medical Systems | ALWAYS            | AUTO   |

| Attribute<br>Name            | Tag         | VR | Value                                                                                                    | Presence of Value | Source |
|------------------------------|-------------|----|----------------------------------------------------------------------------------------------------|-------------------|--------|
| Institution<br>Name          | (0008,0080) | LO | Entered by the user from the 'System' tab in the 'Setup' screen ('Top Border' button). Note: If the user imports an EnVisor or Sparq 3.5 study that was generated at another institution and opens the study the institution name displayed along the top border of the system screen is the institution viewing the images not the institution where the image was acquired. The institution name where the image was acquired can however be burned into the image. Also, if the user exports the study to removable media or to a networked PACS and changes the format of the image data in some way either by exporting it in a different image format from the internal format (Palette Color, RLE) or by applying a display compensation curve, then the institution name is changed to the current institution. 'Philips Healthcare' default. | VNAP              | CONFIG |
| Station Name                 | (0008,1010) | SH | The AE Title of Sparq 3.5 system on which the image is acquired. The user can configure the AE Title of the system through 'Setup'.                                                                                                    | VNAP              | CONFIG |
| Software<br>Version(s)       | (0018,1020) | LO | This is a multi-valued tag which contains the following components:  Model Name Sparq_3.5 Then the part number and version of  PRINTERS Ultrasound Application DRIVERS Operating System.                                                                                                    | ALWAYS            | AUTO   |
| Manufacturer's<br>Model Name | (0008,1090) | LO | Sparq                                                                                                    | ALWAYS            | AUTO   |

## 8.1.4 US or Multiframe Image Modules

Table 76
GENERAL IMAGE MODULE OF CREATED US SOP INSTANCES

| Attribute Name         | Tag         | VR | Value                                                                                                    | Presence of Value | Source |
|------------------------|-------------|----|----------------------------------------------------------------------------------------------------|-------------------|--------|
| Instance Number        | (0020,0013) | IS | Generated by device, increments from "1" in each series. Gaps in values may exist if images are deleted on the system prior to export.                                                                                                    | ALWAYS            | AUTO   |
| Patient<br>Orientation | (0020,0020) | cs | The system sends the tag empty                                                                                                    | VNAP              | AUTO   |
| Content Date           | (0008,0023) | DA | <yyyymmdd></yyyymmdd>                                                                                                    | ALWAYS            | AUTO   |
| Content Time           | (0008,0033) | TM | <hhmmss></hhmmss>                                                                                                    | ALWAYS            | AUTO   |
| Image Type             | (0008,0008) | CS | The system computes this value as the four component multi-value attribute:  " <pixel characteristics="" data=""> / <patient characteristics="" examination=""> / <modality characteristics="" specific=""> / <implementation identifiers="" specific="">" <pixel characteristics="" data=""> Palette Color &amp; RGB: "ORIGINAL" denotes original source-data YBR:  "DERIVED" denotes pixels that have been derived from the original – in this case by lossy compression.  MONOCHROME2:  "DERIVED" denotes pixels that have been derived from the original – in this case by grayscale transformations.  <patient characteristics="" examination=""> Always "PRIMARY"  <modality characteristics="" specific=""> This is based on the user-selected entry in the drop down list 'Additional Data Type' on the Patient Id screen. It is mapped to the most appropriate value from the DICOM standard (Ex: "ABDOMINAL").  <implementation identifiers="" specific="">" Always blank.</implementation></modality></patient></pixel></implementation></modality></patient></pixel> | ALWAYS            | CONFIG |
| Acquisition Date       | (0008,0022) | DT | The system uses the same value as the Content Date, tag (0008,0023).                                                                                                    | ALWAYS            | AUTO   |
| Acquisition Time       | (0008,0032) | ТМ | The system uses the same value as the Content time, tag (0008,0033).                                                                                                    | ALWAYS            | AUTO   |

| Attribute Name             | Tag         | VR | Value                                                                                                    | Presence of Value | Source |
|----------------------------|-------------|----|----------------------------------------------------------------------------------------------------|-------------------|--------|
| Acquisition<br>Datetime    | (0008,002A) | DT | The system generates this as a combination of Acquisition Date and Acquisition Time. The format is yyyymmddhhmmss.ffffff | ALWAYS            | AUTO   |
| Lossy Image<br>Compression | (0028,2110) | cs | "01" if image is lossy compressed, "00" if not.                                                                          | ALWAYS            | AUTO   |
| Image<br>Comments          | (0020,4000) | LT | Not used with images. For reports, contains: "Report Version x Page x of x"                                              | ANAP              | AUTO   |
| Presentation LUT Shape     | (2050,0020) | cs | "IDENTITY". Only if "Image Export Format" is GSDF.                                                                       | ANAP              | AUTO   |

# Table 77 IMAGE PIXEL MODULE OF CREATED US OR US MULTIFRAME SOP INSTANCES

| Attribute Name                | Tag         | VR | Value                                                                                                    | Presence of Value | Source |
|-------------------------------|-------------|----|----------------------------------------------------------------------------------------------------|-------------------|--------|
| Samples per<br>Pixel          | (0028,0002) | US | 1 for MONOCHROME2<br>1 for PALETTE COLOR<br>3 for RGB<br>3 for YBR_FULL_422                                                                                                    | ALWAYS            | CONFIG |
| Photometric<br>Interpretation | (0028,0004) | cs | MONOCHROME2 PALETTE COLOR RGB YBR_FULL_422                                                                                                    | ALWAYS            | CONFIG |
| Rows                          | (0028,0010) | US | 2D B/W & Color stills/loops, acquired with top & right border: 600  2D B/W & Color quad-sized loops from stress: 300 Reports: 600                                                                                               | ALWAYS            | CONFIG |
| Columns                       | (0028,0011) | US | 2D B/W & Color stills/loops, acquired with top & right border: 800 2D B/W & Color quad-sized loops from stress: 336 Reports: 800                                                                                                | ALWAYS            | CONFIG |
| Bits Allocated                | (0028,0100) | US | Based on the 'Image Format' that is set by the user in DICOM Setup.  Palette Color Mode:  2D B&W:  2D Color & Reports: 16 bits  RGB Mode:  2D B&W,:  2D Color & Reports: 8 bits  2D Color & Reports: 8 bits  YBR_FULL_422 Mode: | ALWAYS            | AUTO   |

| Attribute Name                                    | Tag         | VR         | Value                                                                                                    | Presence of Value | Source |
|---------------------------------------------------|-------------|------------|----------------------------------------------------------------------------------------------------|-------------------|--------|
|                                                   |             |            | 2D B&W: 8 bits 2D Color & Reports: 8 bits MONOCHROME2 Mode: 8 bits                                                                            |                   |        |
| Bits Stored                                       | (0028,0101) | US         | Always the same numbers as Bits Allocated.                                                                                                    | ALWAYS            | AUTO   |
| High Bit                                          | (0028,0102) | US         | The High Bit is always (Bits Allocated -1).                                                                                                   | ALWAYS            | AUTO   |
| Pixel<br>Representation                           | (0028,0103) | US         | "0" pixels are Unsigned integers                                                                                                    | ALWAYS            | AUTO   |
| Pixel Data                                        | (7FE0,0010) | OW /<br>OB |                                                                                                    | ALWAYS            | AUTO   |
| Planar<br>Configuration                           | (0028,0006) | US         | Palette Color Images: Not present RGB Images: Zero (color-by-pixel) YBR: Images: Always zero (color-by-pixel) MONOCHROME2 Images: Not present | ANAP              | AUTO   |
| Red Palette Color<br>Lookup Table<br>Descriptor   | (0028,1101) | IC         | See Table 77-a.                                                                                                    | ANAP              | CONFIG |
| Green Palette<br>Color Lookup<br>Table Descriptor | (0028,1102) | IC         | See Table 77-a.                                                                                                    | ANAP              | CONFIG |
| Blue Palette<br>Color Lookup<br>Table Descriptor  | (0028,1103) | IC         | See Table 77-a.                                                                                                    | ANAP              | CONFIG |
| Red Palette Color<br>Lookup Table<br>Data         | (0028,1201) | IC         | See Table 77-a.                                                                                                    | ANAP              | CONFIG |
| Green Palette<br>Color Lookup<br>Table Data       | (0028,1202) | IC         | See Table 77-a.                                                                                                    | ANAP              | CONFIG |
| Blue Palette<br>Color Lookup<br>Table Data        | (0028,1203) | IC         | See Table 77-a.                                                                                                    | ANAP              | CONFIG |

# Table 77-a PALETTE COLOR LOOKUP TABLE MODULE

| Attribute Name                                  | Tag         | VR | Value                                                                                                    | Presence of Value | Source |
|-------------------------------------------------|-------------|----|----------------------------------------------------------------------------------------------------|-------------------|--------|
| Red Palette Color<br>Lookup Table<br>Descriptor | (0028,1101) | US | Used only for 2D and REPORT acquired as image.  B&W stills & loops: 256, 0, 16 Color stills & loops: 0, 0, 16 REPORT (acquired as image): xx, 0, 16 where 'xx' is a variable value. | VNAP              | CONFIG |

| Attribute Name                                    | Tag         | VR | Value                                                                                                    | Presence of Value | Source |
|---------------------------------------------------|-------------|----|----------------------------------------------------------------------------------------------------|-------------------|--------|
| Green Palette<br>Color Lookup<br>Table Descriptor | (0028,1102) | US | Used only for 2D and REPORT acquired as image.  B&W stills & loops: 256, 0, 16 Color stills & loops: 0, 0, 16 REPORT (acquired as image): xx, 0, 16 where 'xx' is a variable value. | VNAP              | CONFIG |
| Blue Palette<br>Color Lookup<br>Table Descriptor  | (0028,1103) | US | Used only for 2D and REPORT acquired as image.  B&W stills & loops: 256, 0, 16 Color stills & loops: 0, 0, 16 REPORT (acquired as image): xx, 0, 16 where 'xx' is a variable value. | VNAP              | CONFIG |
| Red Palette Color<br>Lookup Table<br>Data         | (0028,1201) | OW | Used only for 2D and REPORT acquired as image.                                                                                                    | ANAP              | CONFIG |
| Green Palette<br>Color Lookup<br>Table Data       | (0028,1202) | OW | Used only for 2D and REPORT acquired as image.                                                                                                    | ANAP              | CONFIG |
| Blue Palette<br>Color Lookup<br>Table Data        | (0028,1203) | OW | Used only for 2D and REPORT acquired as image.                                                                                                    | ANAP              | CONFIG |

# Table 78 CINE MODULE OF CREATED US MULTIFRAME SOP

| Attribute Name                       | Tag         | VR | Value                                                                                                    | Presence of Value | Source |
|--------------------------------------|-------------|----|----------------------------------------------------------------------------------------------------|-------------------|--------|
| Recommended<br>Display Frame<br>Rate | (0008,2144) | IS | Used for Multiframe                                                                                                    | ANAP              | AUTO   |
| Cine Rate                            | (0018,0040) | IS | Used for Multiframe                                                                                                    | ANAP              | AUTO   |
| Effective Series<br>Duration         | (0018,0072) | DS | Used for Multiframe                                                                                                    | ANAP              | AUTO   |
| Frame Time                           | (0018,1063) | DS | Nominal time (in msec) per individual frame.  Present if Frame Increment Pointer (0028,0009) points to Frame Time.  Note: If you export a study to removable media using Average Frame Time, on import back into the system only the images up to but not including the loop will be imported. However the study on media is fine and can be imported onto a PACS without any problems. | ANAP              | CONFIG |
| Frame Time<br>Vector                 | (0018,1065) | DS | An array that contains the real time increments (in msec) between frames for a Multi-frame image.  Present if Frame Increment Pointer (0028,0009) points to Frame Time Vector.                                                                                                    | ANAP              | CONFIG |

Table 79
MULTI-FRAME MODULE OF CREATED US MULTIFRAME SOP INSTANCES

| Attribute Name   | Tag               | VR                                                                                                    | Value                                                                                                    | Presence of Value | Source |
|------------------|-------------------|----------------------------------------------------------------------------------------------------|----------------------------------------------------------------------------------------------------|-------------------|--------|
| Number of Frames | (0028,0008)       | IS                                                                                                    | # of frames in object                                                                                                    | ANAP              | AUTO   |
| Frame Increment  | nt (0028,0009) AT | 028,0009) AT                                                                                                    | Configurable by the user in DICOM Setup.  If the user selects a loop timing preference where each frame in a loop has the same duration then Frame Increment Pointer takes the value 0018,1063 (Frame Time). | ANAP              | CONFIG |
| Pointer          |                   | If the user selects a loop timing preference where each frame in a loop has the different duration then Frame Increment Pointer takes the value 0018,1065 (Frame Time Vector). |                                                                                                    |                   |        |

Table 80
US REGION CALIBRATION MODULE OF CREATED US IMAGE OR US MULTIFRAME IMAGE SOP INSTANCES

| Attribute Name                         | Tag           | VR | Value                                                                                                    | Presence of Value | Source |
|----------------------------------------|---------------|----|----------------------------------------------------------------------------------------------------|-------------------|--------|
| Sequence of<br>Ultrasound<br>Regions   | (0018,6011)   | SQ | A sequence is present for each region on the system display                                                         | ANAP              | AUTO   |
| >Region Location<br>Min x <sub>0</sub> | (0018,6018)   | UL | Top Left position of region.                                                                                        | ALWAYS            | AUTO   |
| >Region Location<br>Min y <sub>0</sub> | (0018,601A)   | UL | Top Left position of region                                                                                         | ALWAYS            | AUTO   |
| >Region Location<br>Max x <sub>1</sub> | (0018,601C)   | UL | Bottom Right position of region                                                                                     | ALWAYS            | AUTO   |
| >Region Location<br>Max y <sub>1</sub> | (0018,601E)   | UL | Bottom Right position of region                                                                                     | ALWAYS            | AUTO   |
| >Physical Units X<br>Direction         | (0018,6024)   | US | Enumerated Value.  2D Image = 0003H = CM  MMode / Doppler = 0004H = SEC                                             | ALWAYS            | AUTO   |
| >Physical Units Y<br>Direction         | Y (0018,6026) |    | Enumerated Value.  ECG Region = 0000H = None  2D Image = 0003H = CM  MMode = 0003H = CM  Doppler = 0007H = CM / SEC | ALWAYS            | AUTO   |
| >Physical Delta X                      | (0018,602C)   | FD | The physical value per pixel increment                                                                              | ALWAYS            | AUTO   |
| >Physical Delta Y                      | (0018,602E)   | FD | The physical value per pixel increment                                                                              | ALWAYS            | AUTO   |
| >Reference Pixel X0                    | (0018,6020)   | SL | The X pixel value of baseline                                                                                       | ALWAYS            | AUTO   |

| Attribute Name                       | Tag         | VR | Value                                                                                                    | Presence of Value | Source |
|--------------------------------------|-------------|----|----------------------------------------------------------------------------------------------------|-------------------|--------|
| >Reference Pixel<br>Y0               | (0018,6022) | SL | The Y pixel value of baseline                                                                                                    | ALWAYS            | AUTO   |
| >Reference Pixel<br>Physical Value X | (0018,6028) | FD | For each region, the X coordinate of the reference point for measurements within that region.                                              | ALWAYS            | AUTO   |
| >Reference Pixel<br>Physical Value Y | (0018,602A) | FD | For each region, the Y coordinate of the reference point for measurements within that region.                                              | ALWAYS            | AUTO   |
| >Region Spatial<br>Format            | (0018,6012) | US | Enumerated Value. 2D (tissue or flow) = 0001H  MMode (tissue or flow) = 0002H  Spectral (CW or PW Doppler) = 0003H  ECG (waveform) = 0004H | ALWAYS            | AUTO   |
| >Region Data<br>Type                 | (0018,6014) | US | Enumerated Value. Tissue = 0001H PW Spectral Doppler = 0003H CW Spectral Doppler = 0004H ECG (waveform) = 000AH                            | ALWAYS            | AUTO   |
| >Region Flags                        | (0018,6016) | UL | Always set to 3.                                                                                                    | ALWAYS            | AUTO   |

Table 81
US IMAGE MODULE OF CREATED US IMAGE OR US MULTIFRAME IMAGE SOP INSTANCES

| Attribute Name                | Tag VR      |    | Value                                                          | Presence of Value | Source |  |
|-------------------------------|-------------|----|----------------------------------------------------------------|-------------------|--------|--|
| Samples Per<br>Pixel          | (0028,0002) | US | See 'Image Pixel Module'                                       | ALWAYS            | AUTO   |  |
| Photometric<br>Interpretation | (0028,0004) | cs | See 'Image Pixel Module'                                       | ALWAYS            | CONFIG |  |
| Bits Allocated                | (0028,0100) | US | See 'Image Pixel Module'                                       | ALWAYS            | AUTO   |  |
| Bits Stored                   | (0028,0101) | US | See 'Image Pixel Module'                                       | ALWAYS            | AUTO   |  |
| High Bit                      | (0028,0102) | US | See 'Image Pixel Module'                                       | ALWAYS            | AUTO   |  |
| Planar<br>Configuration       | (0028,0006) | US | See 'Image Pixel Module'                                       | ANAP              | AUTO   |  |
| Pixel<br>Representation       | (0028,0103) | US | "0" Pixels are Unsigned integers                               | ALWAYS            | AUTO   |  |
| Frame Increment Pointer       | (0028,0009) | АТ | (0018,1063) "Frame Time" or<br>(0018,1065) "Frame Time Vector" | ANAP              | CONFIG |  |
| Image Type                    | (0008,0008) | cs | See 'General Image Module'                                     | ALWAYS            | CONFIG |  |
| Lossy Image<br>Compression    | (0028,2110) | cs | "01" if image is lossy compressed, "00" if not.                | ALWAYS            | AUTO   |  |

| Attribute Name                   | Tag         | VR | Value                                                                                                    | Presence of Value | Source |
|----------------------------------|-------------|----|----------------------------------------------------------------------------------------------------|-------------------|--------|
| Ultrasound Color<br>Data Present | (0028,0014) | US | 0 or 1                                                                                                    | ALWAYS            | AUTO   |
| Acquisition<br>Datetime          | (0008,002A) | DT | The date and time that the acquisition of data that resulted in this image started.                                           | ALWAYS            | AUTO   |
| Transducer Data                  | (0018,5010) | LO | Transducer name. VM = 3, the last two fields are written as "UNUSED".                                                         | ALWAYS            | AUTO   |
| Transducer Type                  | (0018,6031) | LO | SECTOR_PHASED, LINEAR, CURVED<br>LINEAR<br>Only used for 2D images; not used for Doppler-<br>only images (i.e. pencil probes) | ANAP              | AUTO   |
| Processing Function              | (0018,5020) | LO | The factory-defined exam/preset that was active when the image was acquired even if a user-defined preset.                    | ALWAYS            | AUTO   |

Table 82
VOI LUT MODULE OF CREATED US SOP INSTANCES

| Attribute Name | Tag         | VR | Value                                                                                                    | Presence of Value | Source |
|----------------|-------------|----|----------------------------------------------------------------------------------------------------|-------------------|--------|
| Window Center  | (0028,1050) | DS | 2 <sup>n-1</sup> where n is the number of bits per pixel n = 8 Center = 128 n= 16 Center = 32768 Value only meaningful with MONOCHROME2. | ANAP              | AUTO   |
| Window Width   | (0028,1051) | DS | 2 <sup>n</sup> where n is the number of bits per pixel n = 8 Width = 256 n= 16 Width = 65336 Value only meaningful with MONOCHROME2.     | ANAP              | AUTO   |

Table 83
SOP COMMON MODULE OF CREATED US IMAGE OR US MULTIFRAME IMAGE SOP INSTANCES

| Attribute<br>Name      | Tag         | VR | Value                                                                                                    | Presence of Value | Source |
|------------------------|-------------|----|----------------------------------------------------------------------------------------------------|-------------------|--------|
| SOP<br>Class UID       | (0008,0016) | UI | 1.2.840.10008.5.1.4.1.1.6.1 for US Image<br>1.2.840.10008.5.1.4.1.1.3.1 for US Multiframe Image                                                                                                    | ALWAYS            | AUTO   |
| SOP<br>Instance<br>UID | (0008,0018) | UI | Generated by device in the format:  1.3.46.670589.14.7000.300.2.xxxxxxx.yyyymmddhhmmsss.v where 2 indicates a SOP Instance UID, x indicates the system serial number,then date and time and v is a counter of the instances. | ALWAYS            | AUTO   |

| Attribute<br>Name | Tag         | VR                                                                                                    | Value                                              | Presence of Value | Source |
|-------------------|-------------|----------------------------------------------------------------------------------------------------|----------------------------------------------------|-------------------|--------|
| Specific          | Specific at | The attribute contains all the character sets used (this is a multi-value attribute). See Section 6 for more information on the character sets that this system uses.                                                                     |                                                    |                   | AUTO   |
|                   | CS          | ISO_IR 100 and possibly more.  The most likely scenario that would require a non Basic Character set would be when the system has been set to a locale that uses non Basic characters (e.g. Russia) AND the user has entered one of these | ALWAYS                                             |                   |        |
|                   |             |                                                                                                    | characters into the Patient Identification screen, |                   |        |

## **Comprehensive Structured Report Modules**

Table 84
SR DOCUMENT SERIES MODULE OF CREATED COMPREHENSIVE SR SOP INSTANCES

| Attribute Name                                        | Tag         | VR | Value                                                           | Presence of Value | Source |  |
|-------------------------------------------------------|-------------|----|-----------------------------------------------------------------|-------------------|--------|--|
| Modality                                              | (0008,0060) | cs | "SR"                                                            | ALWAYS            | AUTO   |  |
| Series Instance<br>UID                                | (0020,000E) | UI | Auto-generated                                                  | ALWAYS            | AUTO   |  |
| Series Number                                         | (0020,0011) | IS | A number unique within the Study starting with 2.               | ALWAYS            | AUTO   |  |
| Referenced<br>Performed<br>Procedure Step<br>Sequence | (0008,1111) | SQ | Identifies the MPPS SOP Instance to which this image is related | ANAP              | MPPS   |  |
| >Referenced<br>SOP Class UID                          | (0008,1150) | UI | PPS SOP Class = "1.2.840.10008.3.1.2.3.3"                       | ANAP              | MPPS   |  |
| > Referenced<br>SOP Instance<br>UID                   | (0008,1155) | UI | PPS Instance UID of the PPS generating this document            | ANAP              | MPPS   |  |

Table 85
SR DOCUMENT GENERAL MODULE OF CREATED COMPREHENSIVE SR SOP INSTANCES

| Attribute Name                 | Tag         | VR | Value                                                                                                    | Presence of Value | Source       |
|--------------------------------|-------------|----|----------------------------------------------------------------------------------------------------|-------------------|--------------|
| Instance Number                | (0020,0013) | S  | Unique number starting with "0" zero.                                                                                                | ALWAYS            | AUTO         |
| Completion Flag                | (0040,A491) | cs | PARTIAL                                                                                                    | ALWAYS            | AUTO         |
| Verification Flag              | (0040,A493) | cs | UNVERIFIED                                                                                                    | ALWAYS            | AUTO         |
| Content Date                   | (0008,0023) | DA | Date content created.                                                                                                    | ALWAYS            | AUTO         |
| Content Time                   | (0008,0033) | TM | Time content created.                                                                                                    | ALWAYS            | AUTO         |
| Referenced Request<br>Sequence | (0040,A370) | SQ | Identifies Requested Procedures being fulfilled (completely or partially) by creation of this Document. Null strring if unscheduled. | VNAP              | AUTO         |
| >Study Instance UID            | (0020,000D) | IJ | Same value as in MWL or auto generated                                                                                               | ALWAYS            | MWL/<br>AUTO |
| >Referenced Study<br>Sequence  | (0008,1110) | SQ | 1 item per item in MWL, absent if unscheduled                                                                                        | ANAP              | MWL          |
| >>Referenced SOP<br>Class UID  | (0008,1150) | UI | Identifies the Referenced SOP Class                                                                                                  | ANAP              | MWL          |
| >>Referenced SOP Instance UID  | (0008,1155) | UI | Instance UID                                                                                                    | ANAP              | MWL          |
| >Accession Number              | (0008,0050) | SH | Same attribute of MWL or user PDE input.                                                                                             | VNAP              | MWL/<br>USER |

| Attribute Name                                     | Tag         | VR | Value                                                      | Presence of Value | Source |
|----------------------------------------------------|-------------|----|------------------------------------------------------------|-------------------|--------|
| >Placer Order<br>Number/Imaging Service<br>Request | (0040,2016) | LO | Order Number of Imaging Service Request assigned by placer | VNAP              | MWL    |
| >Filler Order<br>Number/Imaging Service<br>Request | (0040,2017) | LO | Order Number of Imaging Service Request assigned by filler | VNAP              | MWL    |
| >Requested Procedure ID                            | (0040,1001) | SH | 1 item per item in MWL, absent if unscheduled              | ANAP              | MWL    |
| >Requested Procedure Description                   | (0032,1060) | LO | 1 item per item in MWL, absent if unscheduled              | ANAP              | MWL    |
| >Requested Procedure<br>Code Sequence              | (0032,1064) | SQ | 1 item per item in MWL, absent if unscheduled              | ANAP              | MWL    |

# Table 86 SR DOCUMENT CONTENT MODULE OF CREATED COMPREHENSIVE SR SOP INSTANCES

This table describes the template-specific data summarized from the following tables in the DICOM Standard: Document Content Macro, Document Relationship Macro, Numeric Measurement Macro and Code Macro

| Attribute Name                       | Tag         | VR | Value                                                                                | Presence of Value | Source |
|--------------------------------------|-------------|----|--------------------------------------------------------------------------------------|-------------------|--------|
| Content Template<br>Sequence         | (0040,A504) | SQ |                                                                                      | ALWAYS            | AUTO   |
| >Template Identifier                 | (0040,DB00) | CS | The Root Content Item identifies TID 5000 (OB-GYN) 5100 (Vascular) 5200 (Adult Echo) | ALWAYS            | AUTO   |
| >Mapping Resource                    | (0008,0105) | cs | DCMR                                                                                 | ALWAYS            | AUTO   |
| Content Sequence                     | (0040,A730) | SQ |                                                                                      | ALWAYS            | AUTO   |
| >Relationship Type                   | (0040,A010) | cs | See Appendix A.2 DICOM Structured Report<br>Export Specifications                    | ALWAYS            | AUTO   |
| Document Relationship<br>Macro Table |             |    | See Appendix A.2 DICOM Structured Report Export Specifications                       | ANAP              | AUTO   |
| Document Content<br>Macro            |             |    | See Appendix A.2 DICOM Structured Report<br>Export Specifications                    | ALWAYS            | AUTO   |
| Value Type                           | (0040,A040) | cs | CONTAINER, always first tag of SR                                                    | ALWAYS            | AUTO   |
| Concept Name Code<br>Sequence        | (0040,A043) | SQ |                                                                                      | ALWAYS            | AUTO   |
| >Code Value                          | (0008,0100) |    | 125000 for OB-GYN<br>125100 for Vascular<br>125200 for Adult Echo                    | ALWAYS            | AUTO   |
| >Coding Scheme<br>Designator         | (0008,0102) |    | DCM                                                                                  | ALWAYS            | AUTO   |

| Attribute Name               | Tag         | VR | Value                                                                                                    | Presence of Value | Source |
|------------------------------|-------------|----|----------------------------------------------------------------------------------------------------|-------------------|--------|
| >Code Meaning                | (0008,0104) |    | "OB-GYN Procedure Report"  "Vascular Ultrasound Procedure Report"  "Adult Echocardiography Procedure Report" | ALWAYS            | AUTO   |
| Continuity of Content        | (0040,A050) | cs | SEPARATE                                                                                                    | ALWAYS            | AUTO   |
| Numeric Measurement<br>Macro |             |    | See Appendix A.2 DICOM Structured Report<br>Export Specifications                                            | ALWAYS            | AUTO   |
| Code Macro                   |             |    | See Appendix A.2 DICOM Structured Report<br>Export Specifications                                            | ALWAYS            | AUTO   |

## Table 87 SOP COMMON MODULE OF CREATED COMPOSITE SR SOP INSTANCES

| Attribute Name            | Tag         | VR | Value                                     | Presence of Value | Source |
|---------------------------|-------------|----|-------------------------------------------|-------------------|--------|
| SOP Class UID             | (0008,0016) | UI | 1.2.840.10008.5.1.4.1.1.88.33             | ALWAYS            | AUTO   |
| SOP Instance UID          | (0008,0018) | UI | Generated by device                       | ALWAYS            | AUTO   |
| Specific Character<br>Set | (0008,0005) | cs | ISO_IR 100.<br>See Section 6 for details. | ALWAYS            | CONFIG |

## 8.2 USED FIELDS IN RECEIVED IOD BY APPLICATION

The Sparq 3.5 storage applications do not receive SOP Instances. The usage of attributes received via MWL is described in section 4.2.2.3.1.3 SOP Specific Conformance for Modality Worklist.

## 8.3 ATTRIBUTE MAPPING

Table 88 summarizes the relationships between attributes received via MWL, stored in acquired images and communicated via MPPS. The format and conventions used in Table 88 are the same as the corresponding table in DICOM Part 4, Annex M.6

Table 88
ATTRIBUTE MAPPING BETWEEN MODALITY WORKLIST, IMAGE AND MPPS

| Modality Worklist                       | Image IOD                                                                                                    | MPPS IOD                                                   |  |
|-----------------------------------------|----------------------------------------------------------------------------------------------------|------------------------------------------------------------|--|
| Patient's Name                          | Patient's Name                                                                                                    | Patient's Name                                             |  |
| Patient ID                              | Patient ID                                                                                                    | Patient ID                                                 |  |
| Patient's Birth Date                    | Patient's Birth Date                                                                                                  | Patient's Birth Date                                       |  |
| Patient's Sex                           | Patient's Sex                                                                                                    | Patient's Sex                                              |  |
| Patient's Weight                        | Patient's Weight                                                                                                    |                                                            |  |
| Referring Physician's Name              | Referring Physician's Name                                                                                            |                                                            |  |
|                                         |                                                                                                    | Scheduled Step Attributes<br>Sequence                      |  |
| Study Instance UID                      | Study Instance UID                                                                                                    | >Study Instance UID                                        |  |
| Referenced Study Sequence               | Referenced Study Sequence                                                                                             | >Referenced Study Sequence                                 |  |
| Accession Number                        | Accession Number                                                                                                    | >Accession Number                                          |  |
|                                         | Request Attributes Sequence                                                                                           |                                                            |  |
| Requested Procedure ID                  | >Requested Procedure ID                                                                                               | >Requested Procedure ID                                    |  |
| Requested Procedure<br>Description      | >Requested Procedure<br>Description                                                                                   | >Requested Procedure Description                           |  |
| Scheduled Procedure Step ID             | >Scheduled Procedure Step ID                                                                                          | >Scheduled Procedure Step ID                               |  |
| Scheduled Procedure Step<br>Description | >Scheduled Procedure Step Description > Study Description > Series Description > Performed Procedure Step Description | >Scheduled Procedure Step<br>Description                   |  |
| Scheduled Protocol Code<br>Sequence     | >Scheduled Protocol Code<br>Sequence                                                                                  | >Scheduled Protocol Code<br>Sequence                       |  |
|                                         | Performed Protocol Code<br>Sequence                                                                                   | Performed Protocol Code<br>Sequence                        |  |
|                                         | Study ID – Requested Procedure ID from MWL, else generated                                                            | Study ID – Requested Procedure ID from MWL, else generated |  |
|                                         | Performed Procedure Step ID                                                                                           | Performed Procedure Step ID                                |  |
|                                         | Performed Procedure Step Start<br>Date                                                                                | Performed Procedure Step Start<br>Date                     |  |
|                                         | Performed Procedure Step Start<br>Time                                                                                | Performed Procedure Step Start<br>Time                     |  |
|                                         | Performed Procedure Step<br>Description                                                                               | Performed Procedure Step<br>Description                    |  |

| Modality Worklist                    | Image IOD                                       | MPPS IOD                  |  |
|--------------------------------------|-------------------------------------------------|---------------------------|--|
| Requested Procedure Code<br>Sequence | Procedure Code Sequence                         | Procedure Code Sequence   |  |
|                                      | Referenced Performed<br>Procedure Step Sequence | Performed Series Sequence |  |
|                                      | >Referenced SOP Class UID                       | SOP Class UID             |  |
|                                      | >Referenced SOP Instance UID                    | SOP Instance UID          |  |
|                                      | Protocol Name                                   | Protocol Name             |  |

## 8.4 COERCED/MODIFIED FIELDS

The MWL AE will truncate attribute values received in the response to a MWL Query if the value length is longer than the maximum length permitted by the attribute's VR.

### 8.5 CONTROLLED TERMINOLOGY

The Workflow AE is capable of supporting arbitrary coding schemes for Procedure and Protocol Codes. The contents of Requested Procedure Code Sequence (0032,1064) and Scheduled Protocol Code Sequence (0040,0008) supplied in Worklist Items will be mapped to Image IOD and MPPS attributes as described in Table 88.

Structured Reporting uses codes supplied by DCMR (DICOM Code Mapping Resource, PS 3-16), LOINC (Logical Observation Names and Codes), SRT (SNOMED – Systematized Nomenclature of Medicine) and 99PMSBLUS (Philips Private Codes for Ultrasound).

## 8.6 GRAYSCALE IMAGE CONSISTENCY

The high-resolution display monitor is calibrated according to the Grayscale Standard Display Function (GSDF).

## 8.7 EXTENSIONS / SPECIALIZATIONS / PRIVATIZATIONS

## 8.7.1 Standard Extended / Specialized / Private SOPs

The US or US Multiframe Image Storage SOP Classes are extended to create a Standard Extended SOP Class by addition of standard and private attributes to the created SOP Instances as documented in section 8.1.

| Tag Number  | Tag Name               | Added to:                                                                              |
|-------------|------------------------|----------------------------------------------------------------------------------------|
| (0028,0030) | Pixel Spacing          | Images with a single 2D region or dual 2D with same depth See details in Section 8.7.3 |
| (2050,0020) | Presentation LUT Shape | Images when 'GSDF' output format is selected                                           |

## 8.7.2 2D

The Pixel Spacing tag is added to the exported DICOM file when the user has configured this tag to be included and the image contains only one 2D calibration region and no Doppler or M-Mode calibration regions.

**Contain the Pixel Spacing tag:** 2D still, 2D loop, 2D color still, 2D color loop, MMode Preview Still, PW Preview Still, CW Preview still, Dual with same calibration on both images.

**Do NOT contain the Pixel Spacing tag:** MMode live trace, MMode frozen trace, PW live trace, PW Frozen trace, CW live trace, CW frozen trace, Reports and dual images with different calibration on each image.

This attribute is system generated, if used.

| Attribute<br>Name | Tag       | Туре | VR | Description                                                                                                    | Value                                                  |
|-------------------|-----------|------|----|----------------------------------------------------------------------------------------------------|--------------------------------------------------------|
| Pixel Spacing     | 0028,0030 | 3    | DS | Physical distance in the patient between the center of each pixel, specified by a numeric pair adjacent row spacing (delimiter) adjacent column spacing (in mm). | Adjacent row spacing \ Adjacent column spacing (in mm) |

## 8.7.4 PRIVATE TRANSFER SYNTAXES

There are no Private Transfer Syntaxes.

## **APPENDIX A – Structured Reports**

### A.1 STRUCTURED REPORTS

Note that all the concepts defined privately by Philips have the CSD value as '99PMSBLUS'.

### A.1.1 INTRODUCTION

Philips SPARQ 3.5 implements DICOM Structured Report Templates TID 5000 (OB-GYN Ultrasound Procedure Report), TID 5100 (Vascular Ultrasound Report) and TID 5200 (Echocardiography Procedure Report).

See section A.2 for the DICOM Structured Report export capabilities.

DICOM PS 3.17 of the DICOM Standard includes tree diagrams showing graphic examples of the structure of each template.

## A.1.2 Clinical Scope

The supported measurements are located in Calcs packages accessed with the "Calc" hard key on SPARQ 3.5. Measurements for a given SR section may come from several calcs sidebars.

## A.2 DICOM STRUCTURED REPORT EXPORT SPECIFICATIONS

#### A.2.1 PHILIPS HEALTHCARE ULTRASOUND DATA PORTAL WEBSITE

Rather than list the thousands of DICOM export encodings in this document, the Philips Healthcare Ultrasound Data Portal website (see link below) provides detailed DICOM export specifications for all Philips ultrasound products in a convenient downloadable spreadsheet format. These spreadsheets allow users to quickly filter for specific areas of interests such as application, template, label, or DICOM attribute. In addition to DICOM Structured Report specifications, the link also provides many DICOM Structured Report example files and images for import and display testing.

# 

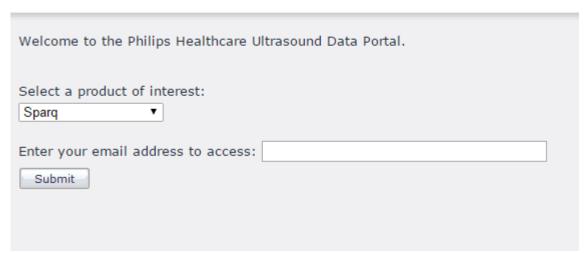

To access the Philips Healthcare Ultrasound Data Portal,

- Using a browser, to navigate to the link below.
- Select the ultrasound product of interest.
- Provide an email address and press the submit button.

• Download "Philips\_Sparq\_v3.0\_DICOM\_SR\_Specification.xlsx"

Philip Ultrasound Data Portal Website Link:

http://www.UltrasoundDataPortal.net.philips.com/portal/index.asp?pid=us

\*\*\*\* End of Document \*\*\*\*